**[BookCover]**

# Class for book covers and dust jackets bookcover.cls

v2.0 (2016/11/12)

## Tibor Tómács

[tomacs.tibor@uni-eszterhazy.hu](mailto:tomacs.tibor@uni-eszterhazy.hu)

#### Abstract

The bookcover document class is provided to assist generating book covers and dust jackets. Using this class, there are two ways you can create the output, namely the main and the old method. The goal of the *old method* is to be compatible with the earlier versions of the bookcover document class. It is recommended to use the main method in the future, because it is much more flexible than the old one.

## Contents

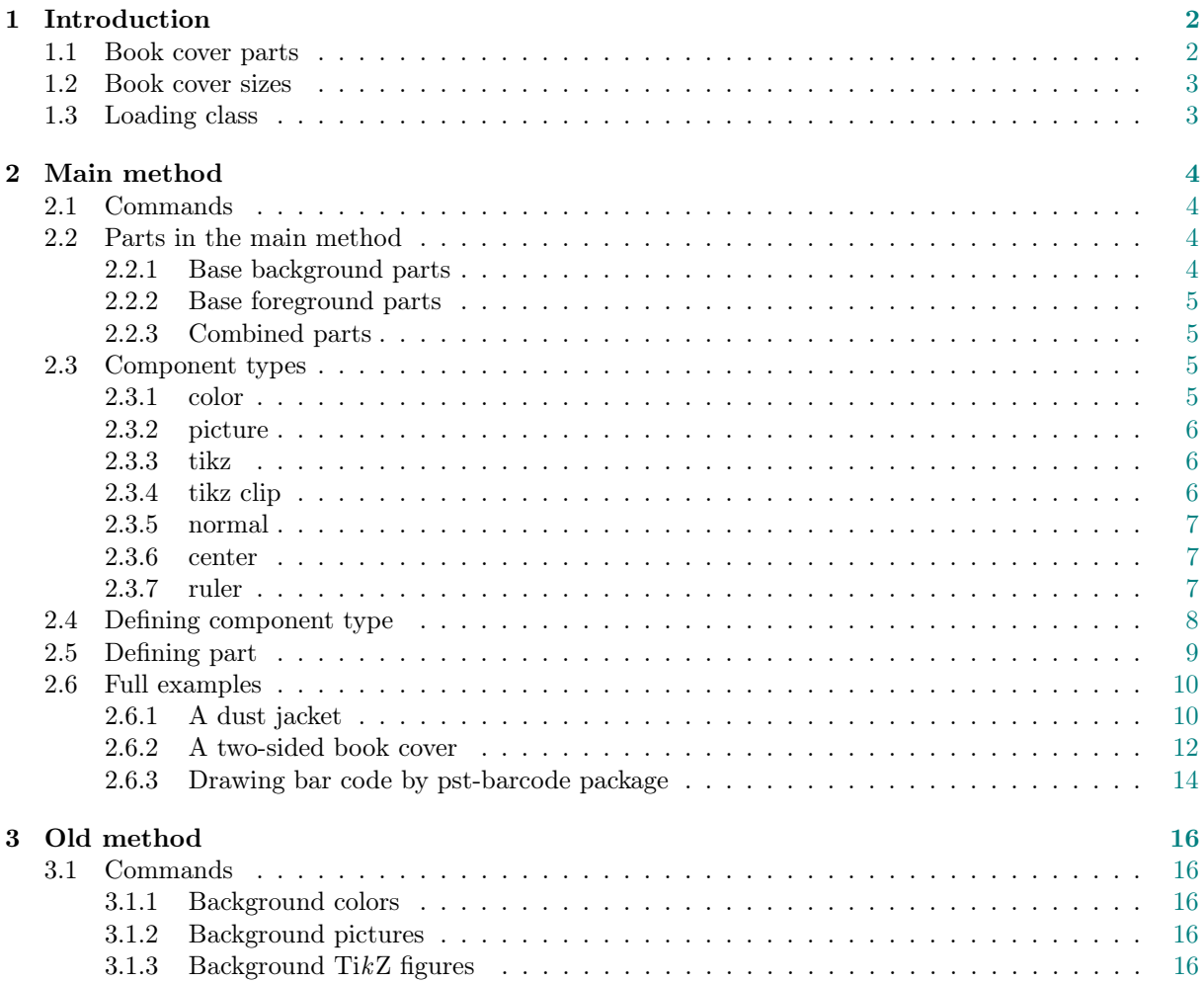

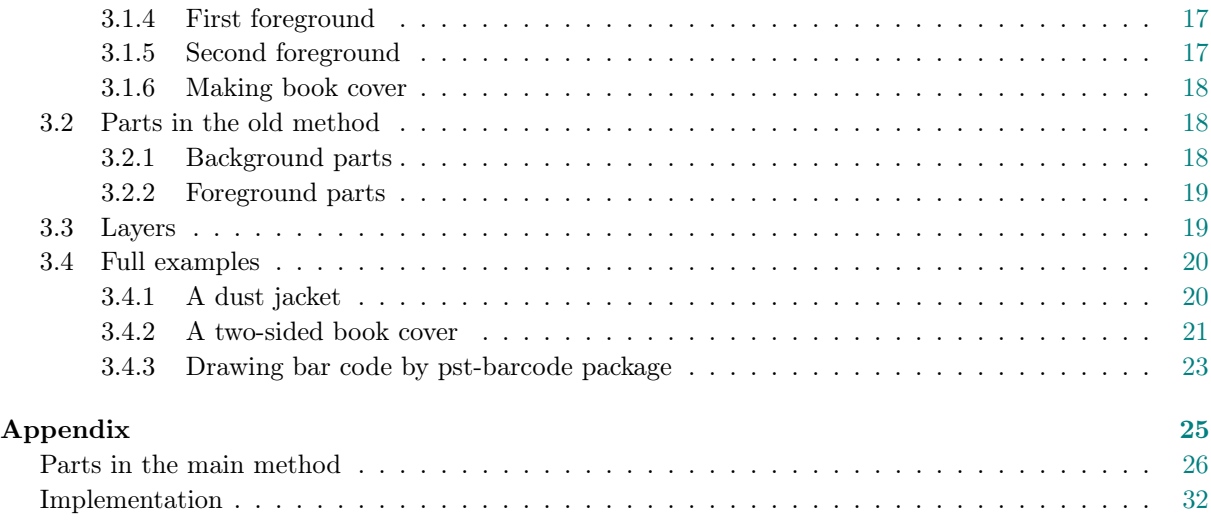

# <span id="page-1-0"></span>1 Introduction

## <span id="page-1-1"></span>1.1 Book cover parts

In the following picture we can see a typical dust jacket. Its main parts are back flap, back, spine, front and front flap. Typographically, a book cover is a dust jacket without flaps, the only difference is that the book cover is a fixed part of the book, whereas the dust jacket is removable.

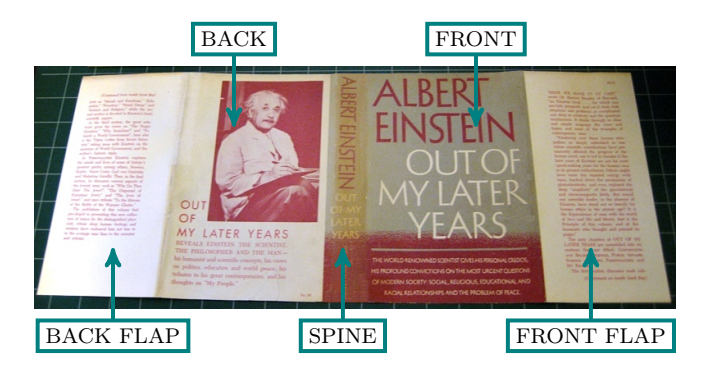

When we prepare a cover for printing, some marks are needed to know where to trim or fold the paper. These marks determine a special area of the sheet, which is called "bleed" (see the green area in the next figure). The background will be expanded onto the bleed, taking account of slight inaccuracy when trimming.

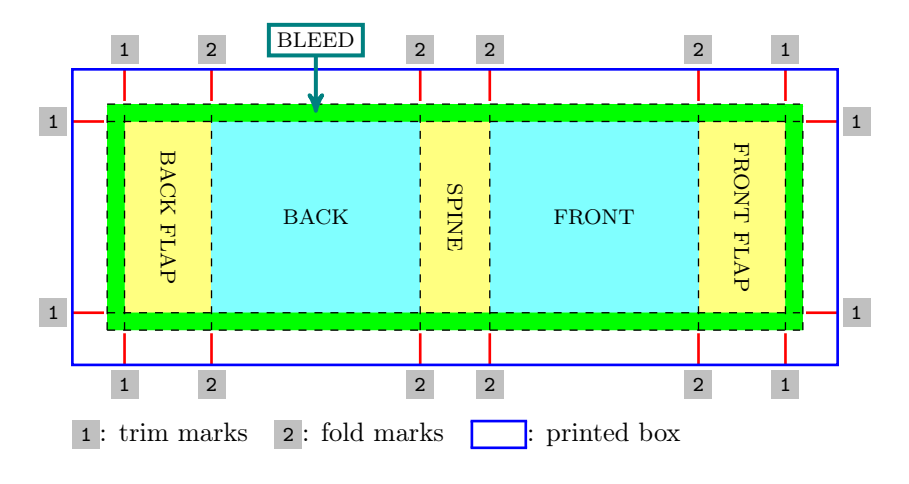

We get the following result after trimming:

<span id="page-2-2"></span>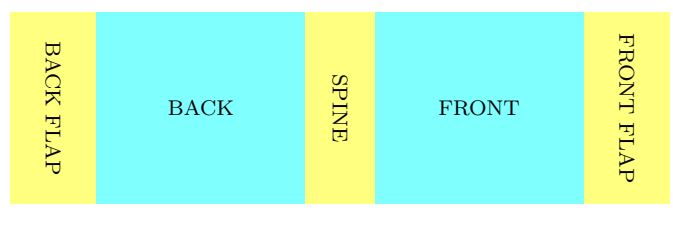

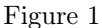

## <span id="page-2-0"></span>1.2 Book cover sizes

We have to give the following sizes to prepare a cover (see the next figure): coverwidth, coverheight, spinewidth, flapwidth, marklength, bleedwidth.

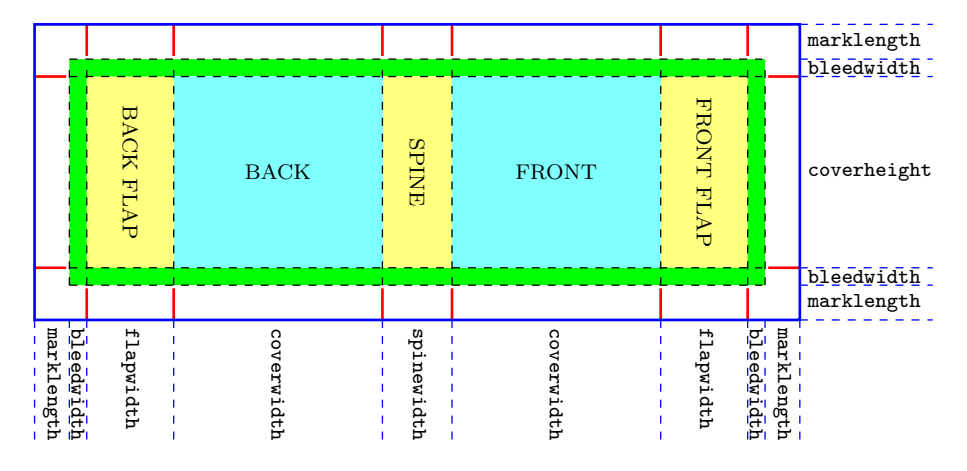

## <span id="page-2-1"></span>1.3 Loading class

The class bookcover requires the services of the class article and the following packages: kvoptions, geometry, graphicx, calc, xcolor, ifthen, tikz, eso-pic, textpos.

Load the class as usual, with

 $\dot{\text{does}}$ [ $\langle options \rangle$ ]{bookcover}

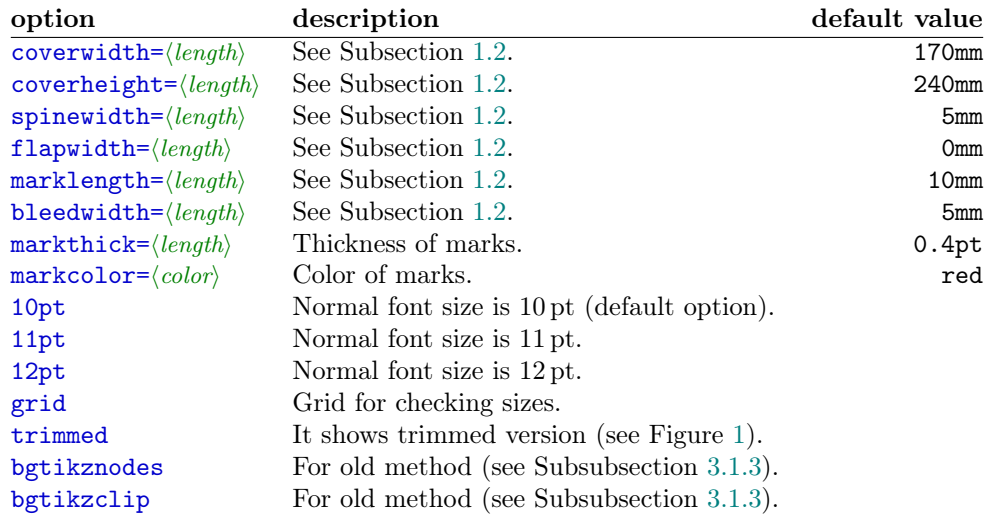

### EXAMPLE

\documentclass[flapwidth=50mm,spinewidth=15mm]{bookcover}

## <span id="page-3-0"></span>2 Main method

## <span id="page-3-1"></span>2.1 Commands

Use bookcover environment to make a new book cover. In this environment, you can create a component of the book cover by the following command:

 $\boldsymbol{\lambda}( \boldsymbol{h} ) = \left\{ \boldsymbol{\lambda}( \boldsymbol{h} ) \right\} \cdot \left\{ \boldsymbol{\lambda}( \boldsymbol{h} ) \right\}$ 

 $\langle component\ type\rangle$  See Subsection [2.3.](#page-4-2)

 $\langle$ *part* $\rangle$  See Subsection [2.2](#page-3-2) or [Appendix.](#page-25-0)

 $\langle content \rangle$  It depends on the  $\langle component\ type \rangle$  (see Subsection [2.3\)](#page-4-2).

Every \bookcovercomponent generates a layer on the sheet. The first one generates the bottom layer and the last one generates the top layer.

## EXAMPLE

```
\begin{bookcover}
    \bookcovercomponent{color}{bg whole}{color=blue}
    \bookcovercomponent{normal}{front}{
        \vspace{5cm}
        \begin{center}
            \bfseries\huge Book title
        \end{center}}
\end{bookcover}
```
## <span id="page-3-2"></span>2.2 Parts in the main method

## <span id="page-3-3"></span>2.2.1 Base background parts

bg back flap, bg back, bg spine, bg front, bg front flap

 $\triangle$  The background parts contain the bleed!

## With flaps

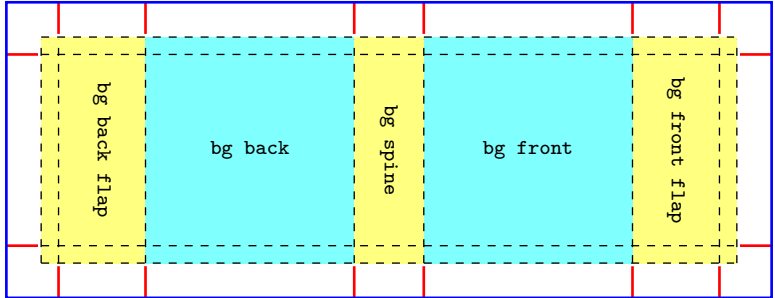

#### Without flaps

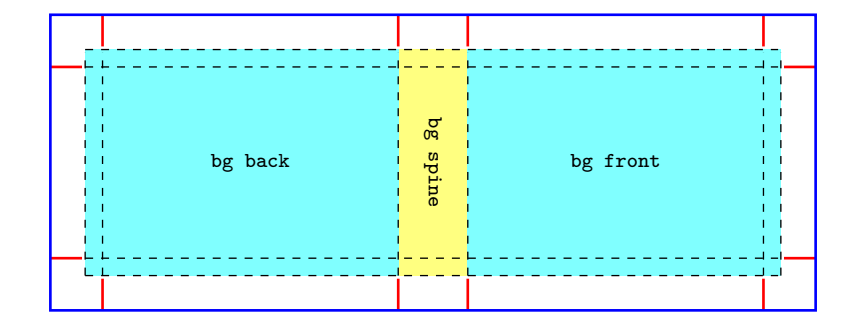

## <span id="page-4-0"></span>2.2.2 Base foreground parts

back flap, back, spine, front, front flap, above back, above front, below back, below front  $\triangle$  The foreground parts don't contain the bleed!

## With flaps

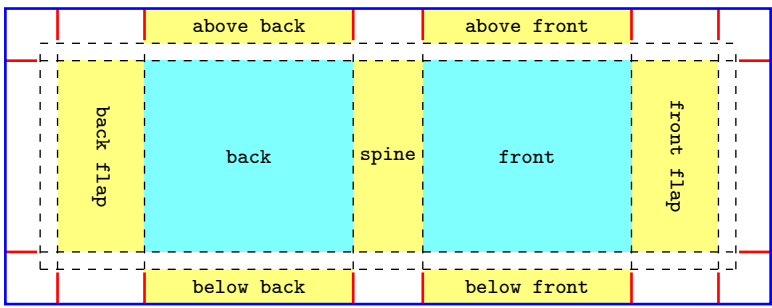

## Without flaps

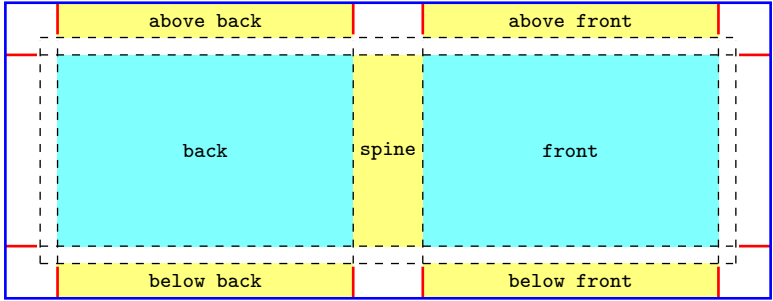

### <span id="page-4-1"></span>2.2.3 Combined parts

The following combined parts are defined. You can see them in figures in the [Appendix.](#page-25-0)

```
bg back and flap back and flap
bg back and spine back and spine
bg front and spine front and spine
bg front and flap<br>bg back and flap and spine<br>back and flap and spine
bg back and flap and spine back and flap and spine bg front and flap and spine front and flap and spine
bg front and flap and spine
bg whole without front flap whole without front flap
bg whole without back flap whole without back flap
bg whole without flaps whole without flaps
bg whole whole
whole page
```
## <span id="page-4-2"></span>2.3 Component types

The following component types are defined: color, picture, tikz, tikz clip, normal, center, ruler.

#### <span id="page-4-3"></span>2.3.1 Component type: color

```
\boldsymbol{\delta} \bookcovercomponent{color}{\{\text{part}\}}{\{\text{color}\}}
```

```
\langle colors \rangle The options of the \fill in the tikz package:
    color=\langle color \ name \rangle See \langle color \ name \rangle in the xcolor package.
    top color=\langle color \ name \ranglebottom color=\langle color~name\ranglemiddle color = \langle color \ name \rangle
```

```
inner color=\color{red}{color name}outer color=\langle color \ name \rangleball color=\langle color \ name \rangleshading angle=\langle degree \rangle It rotates the shading by the given angle.
```
### EXAMPLE

```
\begin{bookcover}
    \bookcovercomponent{color}{bg whole without flaps}{
        top color=white, bottom color=blue!50!black, shading angle=60}
\end{bookcover}
```
#### <span id="page-5-0"></span>2.3.2 Component type: picture

 $\boldsymbol{\delta}$  \bookcovercomponent{picture}{ $\{\mathit{part}\}$ }{ $\{\mathit{picture}\}$  file}}

The picture will be rescaled according to the sizes of the  $\langle part \rangle$ .

#### EXAMPLE

```
\begin{bookcover}
    \bookcovercomponent{picture}{bg front flap}{fig.png}
\end{bookcover}
```
#### <span id="page-5-1"></span>2.3.3 Component type: tikz

#### $\boldsymbol{\lambda}$  \bookcovercomponent{tikz}{ $\{\text{path}\}$ { $\{\text{thx code}\}$ }

The origin of the TikZ figure is the lower left corner of the  $\langle part \rangle$ . Two rectangle nodes come into being: part and trimmed part. (Thank Zunbeltz Izaola for the idea.)

#### EXAMPLE

```
\begin{bookcover}
\bookcovercomponent{tikz}{bg whole}{
    \fill[yellow] (part.south west) rectangle (part.north east);
    \fill[gray] (trimmed part.south east) rectangle (trimmed part.north west);
    \draw[green] (0,0) circle [radius=10mm];}
\bookcovercomponent{tikz}{bg spine}{
    \fill[orange] (part.center) circle [radius=8mm];}
\end{bookcover}
```
<span id="page-5-3"></span>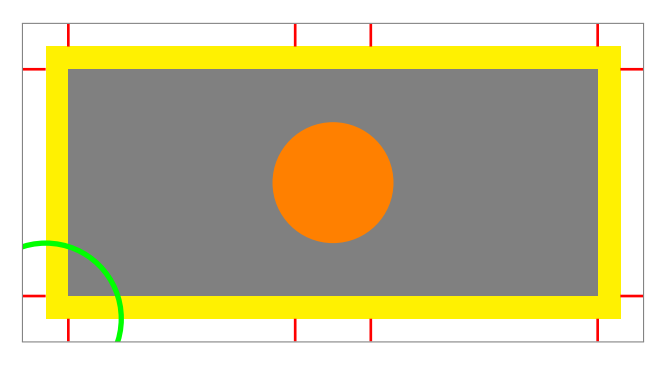

Figure 2

## <span id="page-5-2"></span>2.3.4 Component type: tikz clip

 $\boldsymbol{\lambda}$ bookcovercomponent{tikz clip}{ $\{\textit{part}\}$ { $\{\textit{tikz code}\}$ }

It works the same as the tikz component type, but it clips the  $\langle part \rangle$ .

#### EXAMPLE

```
\begin{bookcover}
\bookcovercomponent{tikz clip}{bg whole}{
   \fill[yellow] (part.south west) rectangle (part.north east);
    \fill[gray] (trimmed part.south east) rectangle (trimmed part.north west);
   \draw[green] (0,0) circle [radius=10mm];}
\bookcovercomponent{tikz clip}{bg spine}{
   \fill[orange] (part.center) circle [radius=8mm];}
\end{bookcover}
```
<span id="page-6-3"></span>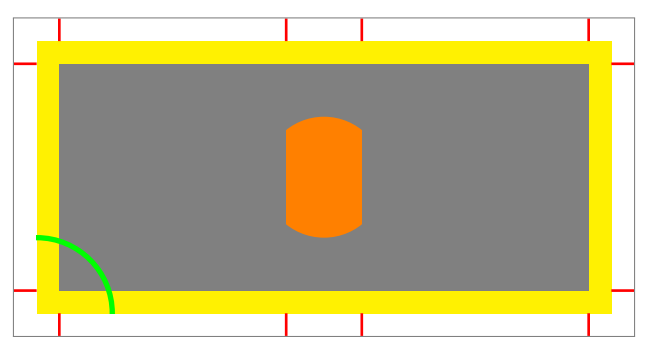

Figure 3

## <span id="page-6-0"></span>2.3.5 Component type: normal

## $\boldsymbol{\lambda}$  \bookcovercomponent{normal}{ $\{\text{part}\}$ }

In this case, the  $\langle content \rangle$  is not specific. You can choose it as text or picture etc.

#### EXAMPLE

```
\begin{bookcover}
    \bookcovercomponent{normal}{front}{
        \vspace{5cm}
        \begin{center}
            {\bfseries\huge Book title}\\[5mm]
            \includegraphics[width=6cm]{fig.png}
        \end{center}}
\end{bookcover}
```
## <span id="page-6-1"></span>2.3.6 Component type: center

#### $\boldsymbol{\delta}$  \bookcovercomponent{center}{ $\{\mathit{part}\}$ }  $\{\mathit{content}\}$

It works the same as the normal component type, but the position of the content is the center of the part (horizontally and vertically).

#### EXAMPLE

```
\begin{bookcover}
    \bookcovercomponent{center}{above front}{
        \color{blue}Remark above front}
    \bookcovercomponent{center}{spine}{
        \rotatebox[origin=c]{90}{\bfseries\Large Book title}}
\end{bookcover}
```
## <span id="page-6-2"></span>2.3.7 Component type: ruler

Use the ruler component type to check the sizes of the part.

 $\boldsymbol{\text{ruler}}{\mathsf{current}(\textit{coordinates})}{\shift x}$ {\setruler{\coordsys}}{\shift x}{\shift y}}{\color}}}

 $\langle \textit{coordinates} \rangle$  The type of the coordinate system:

upper left The origin is the upper left corner of the part.

upper right The origin is the upper right corner of the part.

lower left The origin is the lower left corner of the part.

lower right The origin is the lower right corner of the part.

 $\langle shift\ x\rangle$ ,  $\langle shift\ y\rangle$  Moving the origin of the ruler to the vector  $(\langle shift\ x\rangle, \langle shift\ y\rangle).$ 

 $\langle color \rangle$  The color of the ruler.

### EXAMPLE

\begin{bookcover}

```
\bookcovercomponent{ruler}{back}{\setruler{upper left}{0cm}{0cm}{blue}}
   \bookcovercomponent{ruler}{back}{\setruler{upper left}{2cm}{1cm}{black}}
   \label{thm:conv} $$\bookcover component{ruler}_{front}_{setrule{}label{lower right}{0cm}{green}\{green} \}$$\bookcovercomponent{ruler}{front}{\setruler{lower right}{2cm}{1cm}{gray}}
\end{bookcover}
```
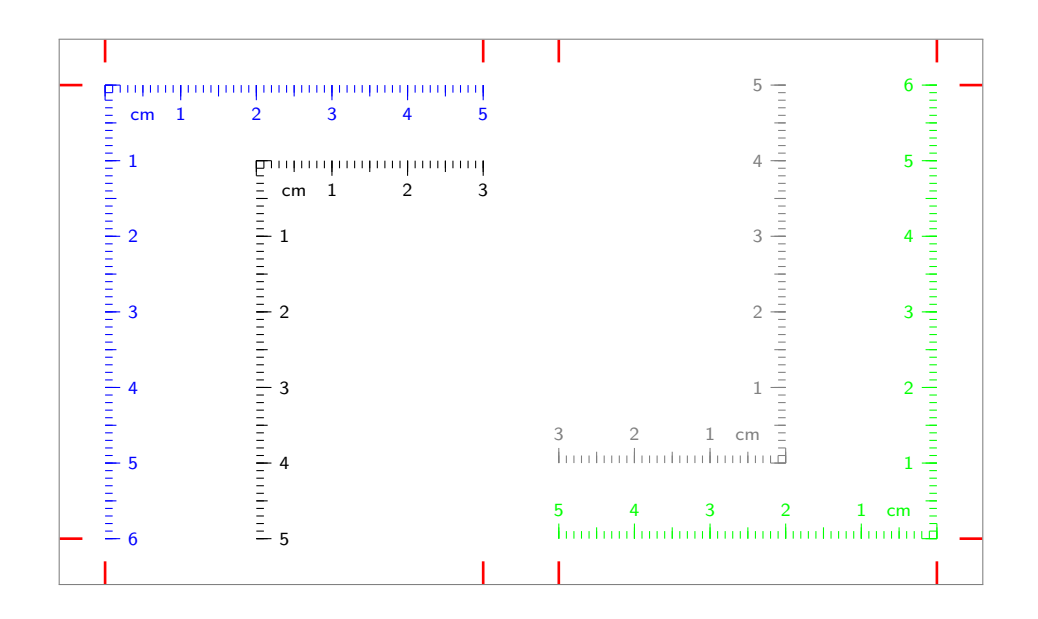

## <span id="page-7-0"></span>2.4 Defining component type

New component types are defined using the command:

 $\newbookcover componenttype{\langle new\ component\ type\ name\rangle}{\{formating}\}$ 

Component types can be redefined using the command:

 $\text{X}$ renewbookcovercomponenttype $\{ \text{defined component type name} \} \{ \text{formula} \}$ 

Component types can be renamed using the command:

 $\mathcal{h}$  \newnamebookcovercomponenttype{ $\{new\ component\ type\ name\}$ }{ $\{defined\ component\ type\ name\}$ }

You can use the following length commands in  $\langle formatting \rangle$ :

\partwidth Width of the part. \partheight Height of the part.

You have to referrence the content as #1.

EXAMPLE

```
\documentclass[spinewidth=1cm]{bookcover}
\newbookcovercomponenttype{center rotate}{
   \parbox[t][\partheight][c]{\partwidth}{
        \begin{center}
            \rotatebox[origin=c]{90}{#1}
        \end{center}}}
\begin{document}
\begin{bookcover}
     \bookcovercomponent{center rotate}{spine}{Author -- Book title}
\end{bookcover}
\end{document}
```
## <span id="page-8-0"></span>2.5 Defining part

New parts are defined using the command:

\newbookcoverpart{hnew part namei}{hsettingi}

Parts can be redefined using the command:

 $\text{center}$  \renewbookcoverpart{\defined part name}}{\setting}}

Parts can be renamed using the command:

 $\newnewnamebookcoverpart({new part name}){\d{defined part name}}$ 

In  $\langle$ *setting*) you have to set the new part sizes, the coordinates of its upper left corner (the origin is the upper left corner of the printed box), and the parameters of the trimmed part rectangle node in tikz and tikz clip component types. For this purpose, use the following commands:

```
\setminussetpartposx\{ \langle coord \; x \rangle \}\setminussetpartposy\{ \langle coord \ y \rangle \}\setminussetpartwidth\{\langle width \rangle\}\setminussetpartheight\setminus \{ \langle height \rangle \}\setminussettrimmedpart{\widehat{\boldsymbol{\theta}}}inusi{\widehat{\boldsymbol{\theta}}}{\langle \boldsymbol{\theta} |minusi{\widehat{\boldsymbol{\theta}}}{\langle \boldsymbol{\theta} |\langle \boldsymbol{\theta} |\langle \boldsymbol{\theta} |
```
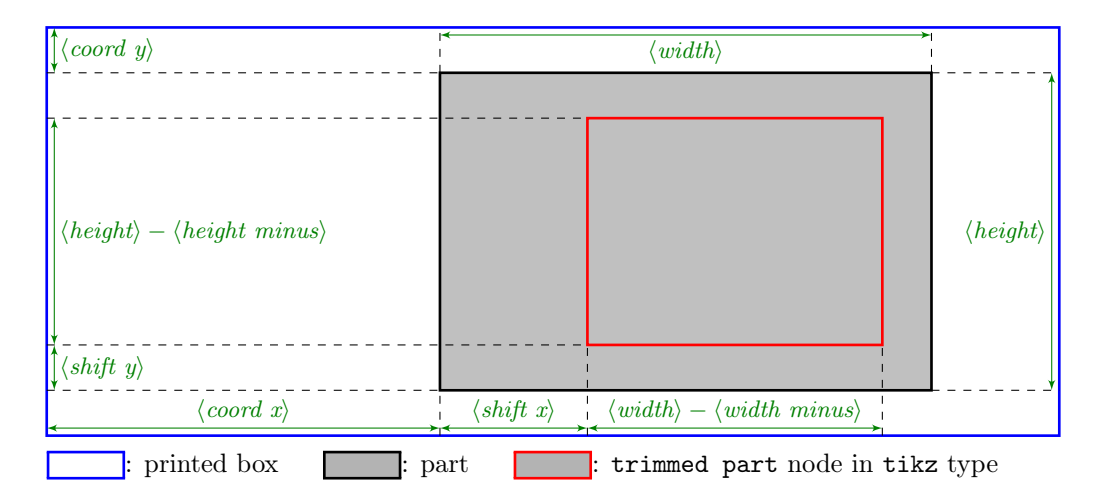

To give the previous lengths, you can use the following length commands:

\marklength \bleedwidth \flapwidth \coverwidth \spinewidth \coverheight

### EXAMPLE

```
\documentclass[flapwidth=3cm]{bookcover}
\newbookcoverpart{bg half front}{
   \setpartposx{\marklength+\bleedwidth+\flapwidth+\spinewidth+1.5\coverwidth}
    \setpartposy{\marklength}
    \setpartheight{\coverheight+2\bleedwidth}
```

```
\ifdim\flapwidth>0mm
        \setpartwidth{.5\coverwidth}
        \settrimmedpart{0pt}{2\bleedwidth}{0pt}{\bleedwidth}
   \else
        \setpartwidth{.5\coverwidth+\bleedwidth}
        \settrimmedpart{\bleedwidth}{2\bleedwidth}{0pt}{\bleedwidth}\fi}
\begin{document}
\begin{bookcover}
\bookcovercomponent{tikz}{bg half front}{
   \fill[blue] (part.south west) rectangle (part.north east);
   \fill[green] (trimmed part.south west) rectangle (trimmed part.north east);}
\end{bookcover}
\end{document}
```
## <span id="page-9-0"></span>2.6 Full examples

## <span id="page-9-1"></span>2.6.1 A dust jacket

<span id="page-9-2"></span>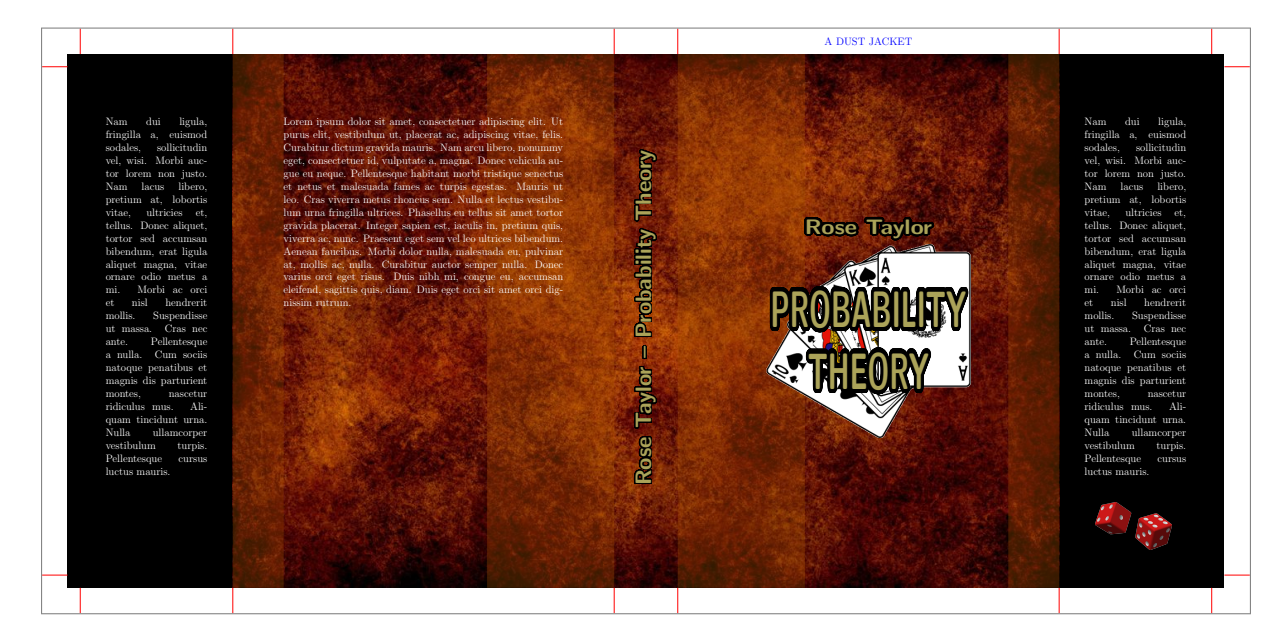

Figure 4

\documentclass[12pt,spinewidth=25mm,coverwidth=15cm,coverheight=20cm,flapwidth=6cm]{bookcover} \newbookcovercomponenttype{center rotate}{ \parbox[t][\partheight][c]{\partwidth}{ \begin{center}

```
\rotatebox[origin=c]{90}{#1}
       \end{center}}}
\usepackage{contour,lipsum}
\contourlength{1pt}
\definecolor{lightbrown}{RGB}{176,88,0}
\colorlet{title}{yellow!60!black}
\begin{document}
```
#### \begin{bookcover}

% Black background color on the whole cover \bookcovercomponent{color}{bg whole}{color=black}

% Brown background picture on the whole cover, without the flaps \bookcovercomponent{picture}{bg whole without flaps}{./figures/bg.jpg}

```
% Vertical light brown transparent trails on the back cover by a tikz code
\bookcovercomponent{tikz}{bg back}{
    \fill[opacity=0.3,color=lightbrown]
    (0mm,0mm) rectangle (20mm,210mm) (100mm,0mm) rectangle (150mm,210mm);}
% Vertical light brown transparent trails on the front cover by a tikz code
\bookcovercomponent{tikz}{bg front}{
    \fill[opacity=0.3,color=lightbrown]
    (0mm,0mm) rectangle (50mm,210mm) (130mm,0mm) rectangle (150mm,210mm);}
% Remark
\bookcovercomponent{center}{above front}{
    \color{blue}A DUST JACKET}
% Picture (cards.png) on the front, behind the title
\bookcovercomponent{normal}{front}{
    \vspace{70mm}
    \centering
    \includegraphics[width=8cm]{./figures/cards.png}}
% Text on the front cover
\bookcovercomponent{normal}{front}{
    \centering
    \vspace{60mm}
    \color{title}\sffamily\bfseries
    \resizebox*{50mm}{8mm}{\contour[120]{black}{Rose Taylor}}
    \par\vspace{20mm}
    \resizebox*{90mm}{40mm}{\parbox{35mm}{
        \centering
        \contour[120]{black}{PROBABILITY}\\
        \contour[120]{black}{THEORY}\\}}}
% Text on the spine
\bookcovercomponent{center rotate}{spine}{
    \contour[120]{black}{
        \color{title}\huge\sffamily\bfseries
       Rose Taylor -- Probability Theory}}
% Text on the back cover
\bookcovercomponent{normal}{back}{
    \centering
    \vspace{20mm}
    \parbox{110mm}{\color{white}\lipsum[1]}}
% Text and picture (dice.png) on the front flap
\bookcovercomponent{normal}{front flap}{
   \centering
   \vspace{20mm}
   \parbox{40mm}{\color{white}\lipsum[2]}
    \vfill
    \includegraphics[width=30mm]{./figures/dice.png}
   \vspace{10mm}}
% Text on the back flap
\bookcovercomponent{normal}{back flap}{
   \centering
    \vspace{20mm}
    \parbox{40mm}{\color{white}\lipsum[2]}}
\end{bookcover}
\end{document}
```
## <span id="page-11-0"></span>2.6.2 A two-sided book cover

<span id="page-11-1"></span>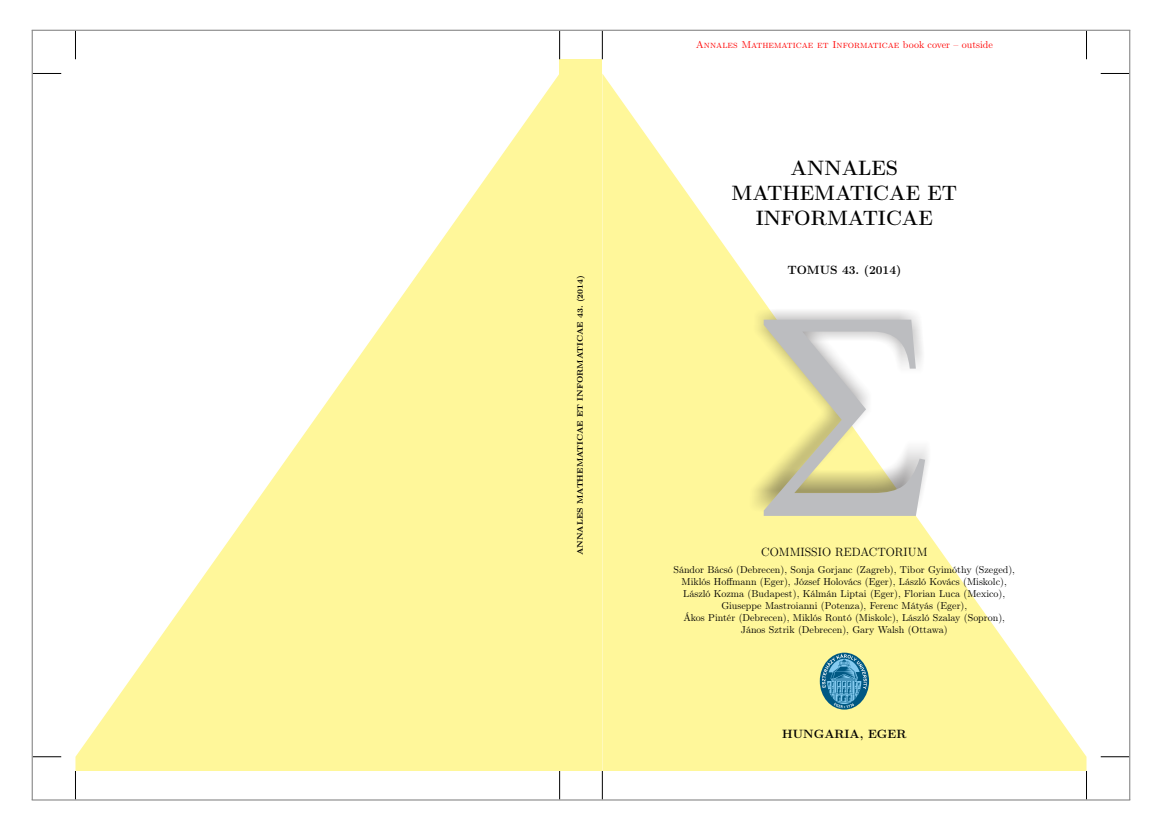

Figure 5: Outside

<span id="page-11-2"></span>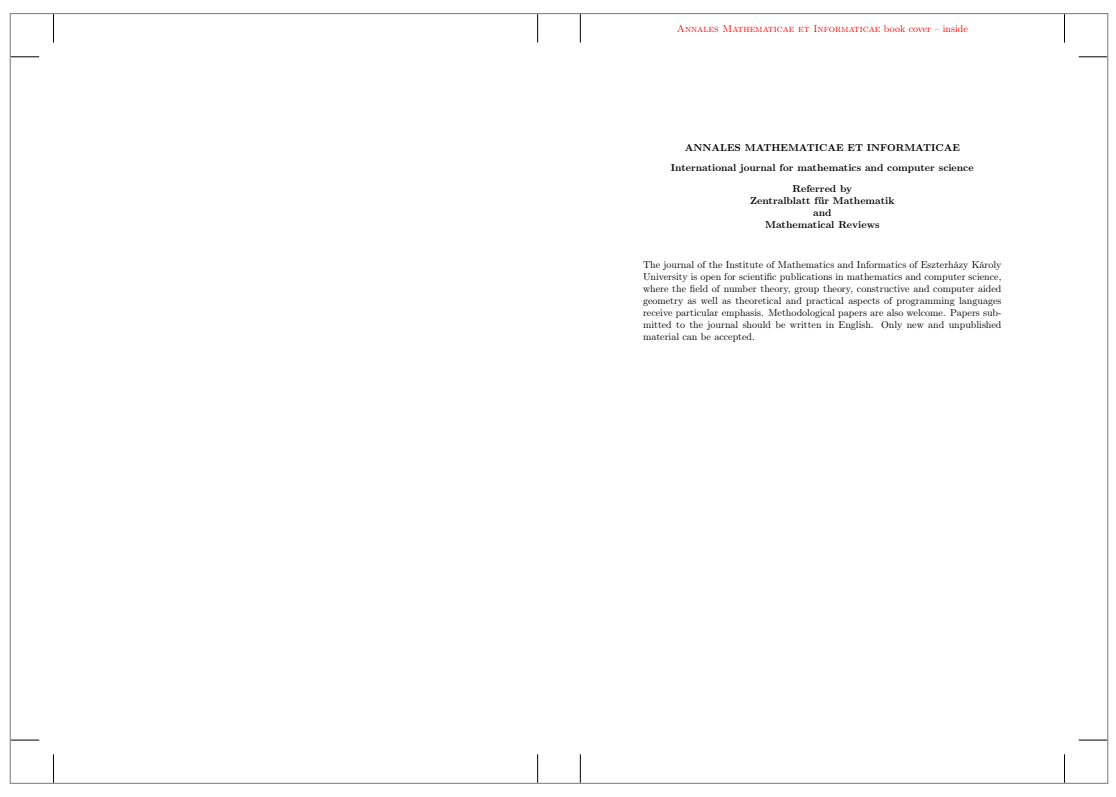

Figure 6: Inside

```
\documentclass[markcolor=black,spinewidth=15mm]{bookcover}
\usepackage[utf8]{inputenc}
\usepackage[T1]{fontenc}
\usepackage[english]{babel}
\usepackage{url}
\definecolor{amiyellow}{cmyk}{0,0,.5,0}
\begin{document}
% The outside of the book cover
\begin{bookcover}
% Yellow triangle on the back cover by tikz code
\bookcovercomponent{tikz}{bg back}{
    \fill[color=amiyellow](.5,.5)--(17.5,24.5)--(17.5,0)--(.5,0)--cycle;}
% Yellow triangle on the front cover by tikz code
\bookcovercomponent{tikz}{bg front}{
    \fill[color=amiyellow](0,0)--(0,24.5)--(17,.5)--(17,0)--cycle;}
% Yellow background color on the spine
\bookcovercomponent{color}{bg spine}{color=amiyellow}
% Remark
\bookcovercomponent{center}{above front}{
    \color{red}\textsc{Annales Mathematicae et Informaticae} book cover -- outside}
% Text on the spine
\bookcovercomponent{center}{spine}{
    \rotatebox[origin=c]{90}{\footnotesize\bfseries
        ANNALES MATHEMATICAE ET INFORMATICAE 43.\ (2014)}}
% Text and pictures (summa.pdf, ekflogo.pdf) on the front cover
\bookcovercomponent{normal}{front}{
    \vspace{30.5mm}
    \centering
    {\huge\bfseries ANNALES\\ MATHEMATICAE ET\\ INFORMATICAE\\[13mm]}
    {\large\bfseries TOMUS 43.\ (2014)}\\[10mm]
    \includegraphics{./figures/summa.pdf}\\[5mm]
    {\large COMMISSIO REDACTORIUM}\\[3mm]
    \parbox{123mm}{
        \centering
        Sándor Bácsó (Debrecen), Sonja Gorjanc (Zagreb), Tibor Gyimóthy (Szeged),\\
        Miklós Hoffmann (Eger), József Holovács (Eger), László Kovács (Miskolc),\\
        László Kozma (Budapest), Kálmán Liptai (Eger), Florian Luca (Mexico),\\
        Giuseppe Mastroianni (Potenza), Ferenc Mátyás (Eger),\\
        Ákos Pintér (Debrecen), Miklós Rontó (Miskolc), László Szalay (Sopron),\\
        János Sztrik (Debrecen), Gary Walsh (Ottawa)\par}
    \vfill
    \includegraphics[height=20mm]{./figures/logo.pdf}
    \vfill
    {\large\bfseries HUNGARIA, EGER}
    \forallrfill}
\end{bookcover}
% The inside of the book cover
\begin{bookcover}
% Remark
\bookcovercomponent{center}{above front}{
    \color{red}\textsc{Annales Mathematicae et Informaticae} book cover -- inside}
% Text on the front cover (it is back of the inside book cover!)
```

```
13
```

```
\bookcovercomponent{normal}{front}{
    \vspace{27mm}
    \begin{center}
        \bfseries
        ANNALES MATHEMATICAE ET INFORMATICAE\\[3mm]
       International journal for mathematics and computer science\\[3mm]
       Referred by\\
       Zentralblatt für Mathematik\\
       and\lambdaMathematical Reviews\\
    \end{center}
    \bigskip
    \begin{center}
        \parbox{126mm}{
            The journal of the Institute of Mathematics and Informatics of
            Eszterházy Károly University is open for scientific publications
            in mathematics and computer science, where the field of number
            theory, group theory, constructive and computer aided geometry
            as well as theoretical and practical aspects of programming
            languages receive particular emphasis. Methodological papers
            are also welcome. Papers submitted to the journal should be
            written in English. Only new and unpublished material can be
            accepted.}
    \end{center}}
\end{bookcover}
```

```
\end{document}
```
## <span id="page-13-0"></span>2.6.3 Drawing bar code by pst-barcode package

<span id="page-13-1"></span>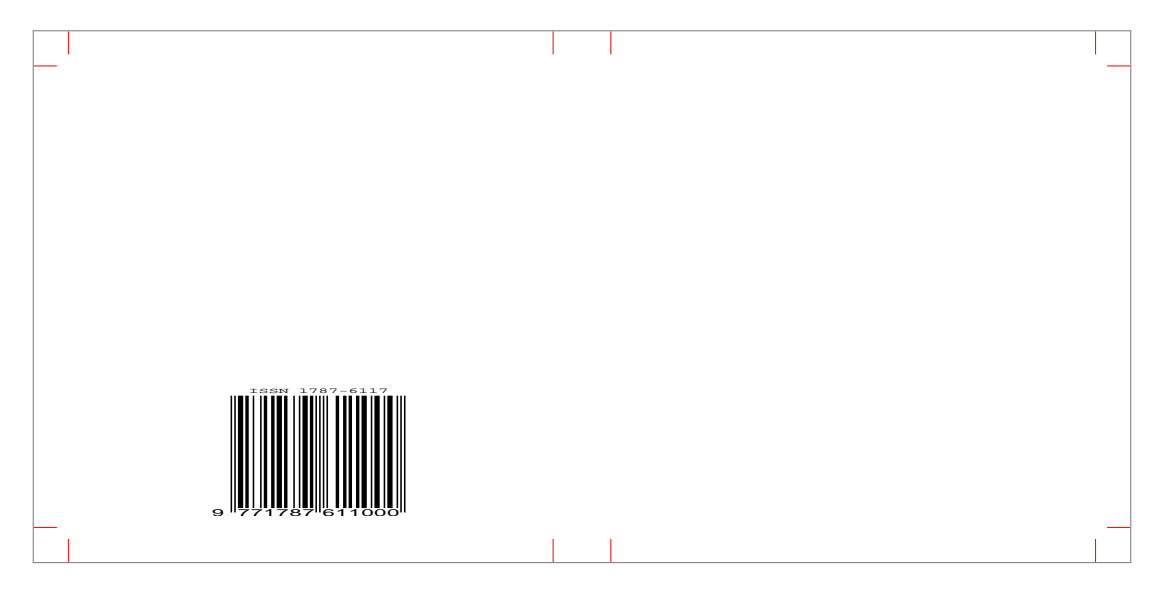

Figure 7

```
\documentclass{bookcover}
\usepackage{pst-barcode}
\begin{document}
\begin{bookcover}
    \bookcovercomponent{normal}{back}{
        \vfill
        \centering
        \begin{pspicture}(1in,1.5in)
            \psbarcode{1787-6117}{includetext height=1 width=1.5}{issn}
```

```
\end{pspicture}
        \vspace{5mm}}
\end{bookcover}
\end{document}
```
We can compile this file by latex.exe only. If you want to use another compiler, then choose the following way:

```
\documentclass{bookcover}
\usepackage{shellesc,filecontents}
\begin{filecontents*}{bar.tex}
    \documentclass{article}
    \usepackage{pst-barcode}
    \pagestyle{empty}
    \begin{document}
        \begin{pspicture}(1in,1.5in)
            \psbarcode{1787-6117}{includetext height=1 width=1.5}{issn}
        \end{pspicture}
    \end{document}
\end{filecontents*}
\ShellEscape{
   latex bar.tex &&
   dvips bar.dvi &&
   ps2pdf bar.ps &&
   pdfcrop -hires bar.pdf barcode.pdf}
\begin{document}
\begin{bookcover}
    \bookcovercomponent{normal}{back}{
        \vfill
        \centering
        \includegraphics{barcode}
        \vspace{5mm}}
\end{bookcover}
\end{document}
```
The command to compile this file is the following:

```
pdflatex -shell-escape filename
```
or

xelatex -shell-escape filename

or

```
lualatex -shell-escape filename
```
where the filename is not bar.tex or barcode.tex. The following code works by xelatex.exe without option -shell-escape:

```
\documentclass{bookcover}
\usepackage{pst-barcode}
\begin{document}
\makeatletter\TP@absposfalse\makeatother
\newgeometry{left=0em,top=-1em}
\begin{bookcover}
    \bookcovercomponent{normal}{back}{
        \vfill
        \centering
        \begin{pspicture}(1in,1.5in)
            \psbarcode{1787-6117}{includetext height=1 width=1.5}{issn}
        \end{pspicture}
        \vspace{5mm}}
\end{bookcover}
\end{document}
```
## <span id="page-15-0"></span>3 Old method

**A** Attention! The goal of the *old method* is to be compatible with the earlier versions of the bookcover class. It is recommended to use the [main method](#page-3-0) in the future, because it is much more flexible than the old one!

## <span id="page-15-1"></span>3.1 Commands

 $\setminus \setminus \setminus \setminus \{\langle \mathit{parent}\rangle\}$ 

 $\langle main\ layer\rangle$  See the following subsubsections. bgcolor, bgpic, bgtikz, fgfirst, fgsecond

The  $\langle part \rangle$  and the  $\langle content \rangle$  depend on the  $\langle main\ layer \rangle$  (see the following subsubsections).

\makebookcover

## <span id="page-15-2"></span>3.1.1 Background colors

 $\setminus$ setbookcover{bgcolor}{ $\backslash$ background part $\rangle$ }{ $\backslash$ colors}}

 $\langle background\ part\rangle$  See Subsubsection [3.2.1:](#page-17-2) back, front, spine, front flap, back flap, whole without flaps, whole

 $\langle colors \rangle$  The options of the \fill in the tikz package: color= $\langle color \ name \rangle$  See  $\langle color \ name \rangle$  in the xcolor package. top color= $\langle color \ name \rangle$ bottom color= $\langle color \ name \rangle$  $middle color = \langle color \ name \rangle$ inner color= $\langle color \ name \rangle$ outer color= $\langle color \ name \rangle$ 

ball color= $\langle color \ name \rangle$ 

shading angle= $\langle degree \rangle$  It rotates the shading by the given angle.

#### EXAMPLE

\setbookcover{bgcolor}{whole without flaps}{ top color=white, bottom color=blue!50!black, shading angle=60}

#### <span id="page-15-3"></span>3.1.2 Background pictures

 $\setminus$ setbookcover{bgpic}{ $\backslash$ background part $\rangle$ }{ $\backslash$ picture file $\rangle$ }

 $\langle background\ part \rangle$  See Subsubsection [3.2.1:](#page-17-2) back, front, spine, front flap, back flap, whole without flaps, whole

The picture will be rescaled according to the sizes of the current background part.

#### EXAMPLE

\setbookcover{bgpic}{front flap}{fig.png}

### <span id="page-15-4"></span>3.1.3 Background TikZ figures

 $\verb+\setbookcover{bgtikz}{\}{} {\*tikz code*}\}$ 

 $\langle background\ part\rangle$  See Subsubsection [3.2.1:](#page-17-2) back, front, spine, front flap, back flap, whole without flaps, whole

The TikZ figure will be placed to the upper left corner of the current background part, without resizing.

EXAMPLE

\setbookcover{bgtikz}{back}{

```
\fill[blue] (0mm,250mm)--(100mm,250mm)--(100mm,245mm)--(0mm,110mm)--cycle;
\fill[yellow] (5mm,5mm)--(175mm,245mm)--(175mm,0mm)--(5mm,0mm)--cycle;}
```
Using the option bgtikznodes of the document class:

- the origin moves to the lower left corner of the current background part;
- two rectangle nodes come into being: part and trimmed part.

## EXAMPLE

```
\setbookcover{bgtikz}{whole}{
    \fill[yellow] (part.south west) rectangle (part.north east);
    \fill[gray] (trimmed part.south east) rectangle (trimmed part.north west);
    \draw[green] (0,0) circle [radius=10mm];}
\setbookcover{bgtikz}{spine}{
   \fill[orange] (part.center) circle [radius=8mm];}
```
See Figure [2.](#page-5-3) The option bgtikzclip of the document class works the same as bgtikznodes, but it clips the current part. For example, you can see the output of the previous code with option bgtikzclip in Figure [3.](#page-6-3)

#### <span id="page-16-0"></span>3.1.4 First foreground

 $\setminus$ setbookcover{fgfirst}{ $\langle$ foreground part $\rangle$ }{ $\langle$ content $\rangle$ }

```
\langle foreground\ part\rangle3.2.2:
   back, front, spine, front flap, back flap, above front, below front, above back, below back
```
The first foreground is the top layer of the book cover (see Subsection [3.3\)](#page-18-1).

## EXAMPLE

```
\setbookcover{fgfirst}{spine}{
    \sqrt{v}ill
    \begin{center}
        \rotatebox[origin=c]{90}{\bfseries Book title}
    \end{center}
    \forallfill}
```
#### <span id="page-16-1"></span>3.1.5 Second foreground

 $\setminus$ setbookcover{fgsecond}{ $\langle$ foreground part $\rangle$ }{ $\langle$ content $\rangle$ }

 $\langle foreground\ part\rangle$  See Subsubsection [3.2.2:](#page-18-0) back, front, spine, front flap, back flap

The second foreground is under the first foreground (see Subsection [3.3\)](#page-18-1).

## EXAMPLE

```
\setbookcover{fgsecond}{front}{
    \vfill
    \begin{center}
        \includegraphics[width=80mm]{pic.png}
    \end{center}
    \forallill}
\setbookcover{fgfirst}{front}{
    \vfill
    \begin{center}
        TEXT
    \end{center}
    \vfill}
```
## <span id="page-17-0"></span>3.1.6 Making book cover

### \makebookcover

This command makes the book cover by using the contents of the background and foreground.

## <span id="page-17-1"></span>3.2 Parts in the old method

## <span id="page-17-2"></span>3.2.1 Background parts

 $\triangle$  The background parts contain the bleed!

## With flaps

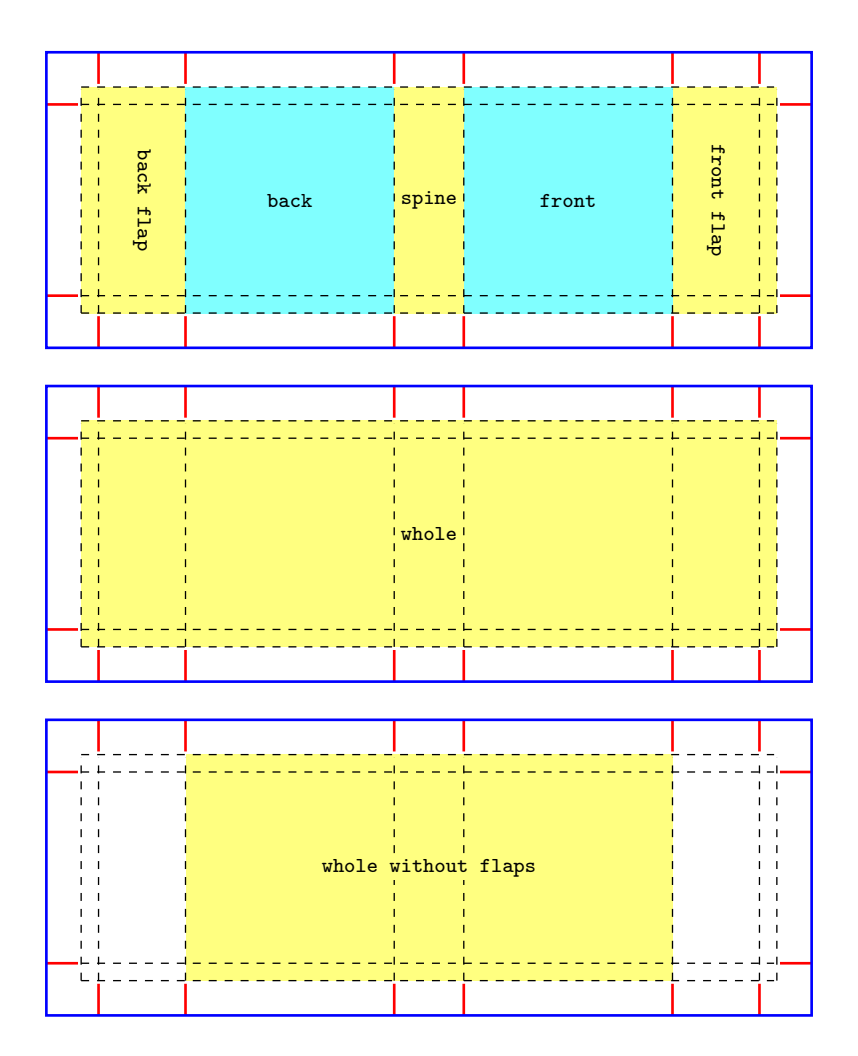

## Without flaps

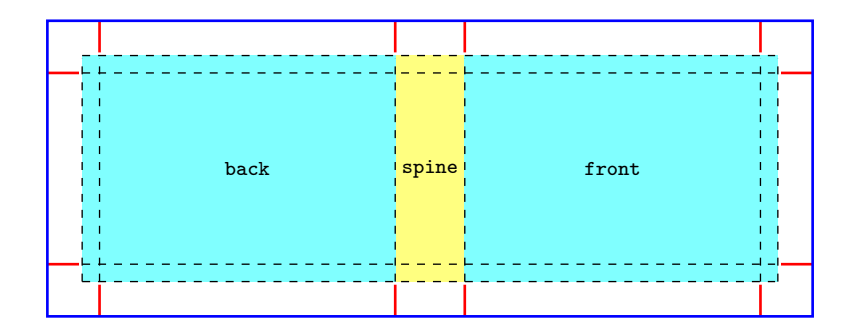

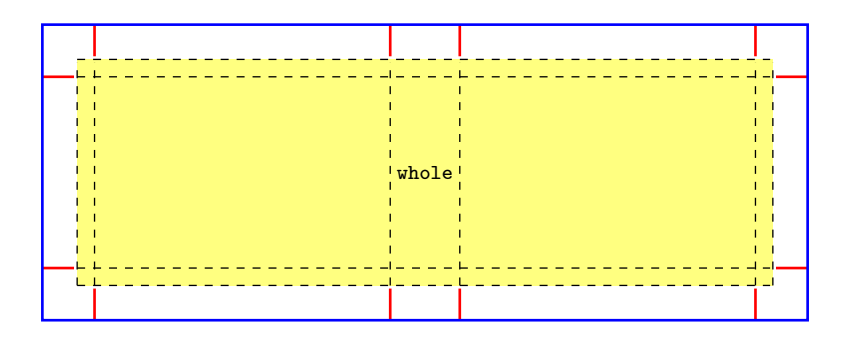

## <span id="page-18-0"></span>3.2.2 Foreground parts

 $\triangle$  The foreground parts don't contain the bleed!

## With flaps

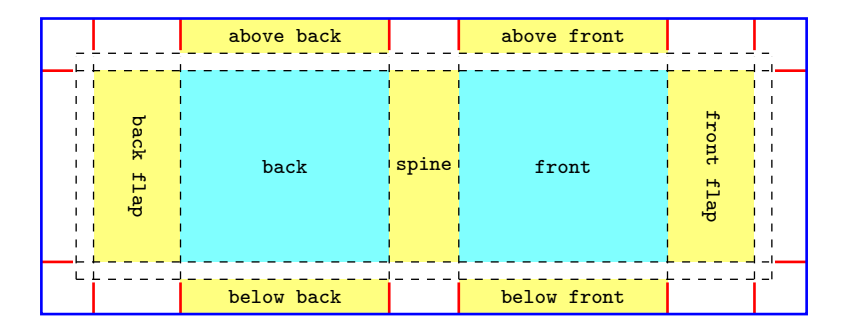

## Without flaps

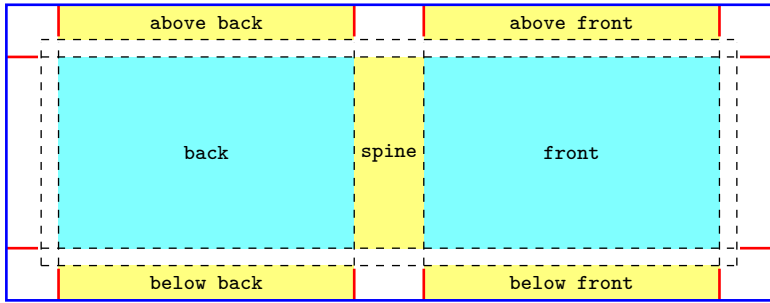

## <span id="page-18-1"></span>3.3 Layers

In the following table we can see the hierarchy of the layers:

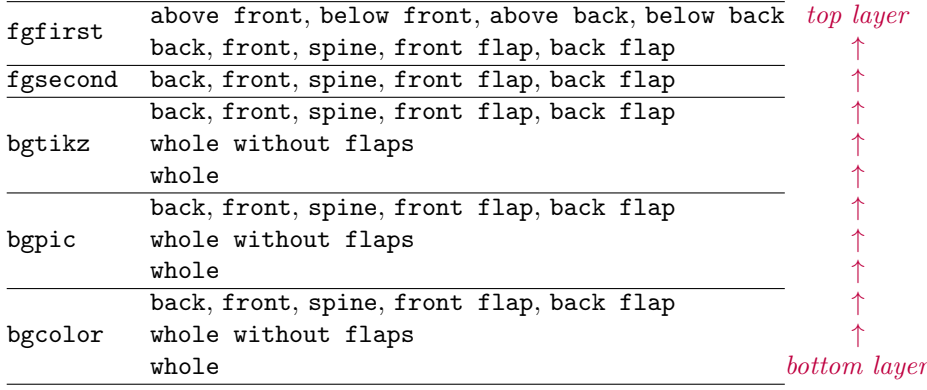

For example, in case

```
\setbookcover{bgpic}{whole}{fig1.jpg}
\setbookcover{bgpic}{front}{fig2.jpg}
\setbookcover{fgsecond}{front}{fig3.jpg}
\setbookcover{fgfirst}{front}{TEXT}
```
the TEXT is above the fig3.jpg, the fig3.jpg is above the fig2.jpg and the fig2.jpg is above the fig1.jpg.

## <span id="page-19-0"></span>3.4 Full examples

### <span id="page-19-1"></span>3.4.1 A dust jacket

See Figure [4.](#page-9-2)

```
\documentclass[12pt,spinewidth=25mm,coverwidth=15cm,coverheight=20cm,flapwidth=6cm]{bookcover}
\usepackage{contour,lipsum}
\contourlength{1pt}
\definecolor{lightbrown}{RGB}{176,88,0}
\colorlet{title}{yellow!60!black}
\begin{document}
% Black background color on the whole cover
\setbookcover{bgcolor}{whole}{color=black}
% Brown background picture on the whole cover, without the flaps
\setbookcover{bgpic}{whole without flaps}{./figures/bg.jpg}
% Vertical light brown transparent trails on the back cover by a tikz code
\setbookcover{bgtikz}{back}{
    \fill[opacity=0.3,color=lightbrown]
    (0mm,0mm) rectangle (20mm,210mm) (100mm,0mm) rectangle (150mm,210mm);}
% Vertical light brown transparent trails on the front cover by a tikz code
\setbookcover{bgtikz}{front}{
    \fill[opacity=0.3,color=lightbrown]
    (0mm,0mm) rectangle (50mm,210mm) (130mm,0mm) rectangle (150mm,210mm);}
% Remark
\setbookcover{fgfirst}{above front}{
    \color{blue}A DUST JACKET}
% Text on the front cover
\setbookcover{fgfirst}{front}{
   \centering
   \vspace{60mm}
    \color{title}\sffamily\bfseries
   \resizebox*{50mm}{8mm}{\contour[120]{black}{Rose Taylor}}
   \par
    \vspace{20mm}
   \resizebox*{90mm}{40mm}{\parbox{35mm}{
        \centering
        \contour[120]{black}{PROBABILITY}\\
       \contour[120]{black}{THEORY}\\}}}
% Picture (cards.png) on the front, behind the title
\setbookcover{fgsecond}{front}{
    \vspace{70mm}
    \centering
    \includegraphics[width=8cm]{./figures/cards.png}}
% Text on the spine
\setbookcover{fgfirst}{spine}{
    \vfill
    \centering
```

```
\rotatebox[origin=c]{90}{\contour[120]{black}{
        \color{title}\huge\sffamily\bfseries
        Rose Taylor -- Probability Theory}}
    \forallill}
% Text on the back cover
\setbookcover{fgfirst}{back}{
    \centering
    \vspace{20mm}
    \parbox{110mm}{\color{white}\lipsum[1]}}
% Text and picture (dice.png) on the front flap
\setbookcover{fgfirst}{front flap}{
    \centering
   \vspace{20mm}
   \parbox{40mm}{\color{white}\lipsum[2]}
   \vfill
    \includegraphics[width=30mm]{./figures/dice.png}
    \vspace{10mm}}
% Text on the back flap
\setbookcover{fgfirst}{back flap}{
   \centering
    \vspace{20mm}
    \parbox{40mm}{\color{white}\lipsum[2]}}
% Making the dust jucket
\makebookcover
```

```
\end{document}
```
## <span id="page-20-0"></span>3.4.2 A two-sided book cover

```
See Figure 5 and 6.
\documentclass[markcolor=black,spinewidth=15mm,bgtikznodes]{bookcover}
\usepackage[utf8]{inputenc}
\usepackage[T1]{fontenc}
\usepackage[english]{babel}
\usepackage{url}
\definecolor{amiyellow}{cmyk}{0,0,.5,0}
\begin{document}
% The outside of the book cover
% Yellow triangle on the back cover by tikz code
\setbookcover{bgtikz}{back}{
    \fill[color=amiyellow](.5,.5)--(17.5,24.5)--(17.5,0)--(.5,0)--cycle;}
% Yellow triangle on the front cover by tikz code
\setbookcover{bgtikz}{front}{
    \fill[color=amiyellow](0,0)--(0,24.5)--(17,.5)--(17,0)--cycle;}
% Yellow background color on the spine
\setbookcover{bgcolor}{spine}{color=amiyellow}
% Remark
\setbookcover{fgfirst}{above front}{
    \color{red}\textsc{Annales Mathematicae et Informaticae} book cover -- outside}
% Text on the spine
\setbookcover{fgfirst}{spine}{
    \vfill
```

```
\centering
    \rotatebox[origin=c]{90}{
        \footnotesize\bfseries
        ANNALES MATHEMATICAE ET INFORMATICAE 43.\ (2014)}
    \forallfill}
% Text and pictures (summa.pdf, ekflogo.pdf) on the front cover
\setbookcover{fgfirst}{front}{
    \vspace{30.5mm}
    \centering
    {\huge\bfseries ANNALES\\ MATHEMATICAE ET\\ INFORMATICAE\\[13mm]}
    {\large\bfseries TOMUS 43.\ (2014)}\\[10mm]
    \includegraphics{./figures/summa.pdf}\\[5mm]
    {\large COMMISSIO REDACTORIUM}\\[3mm]
    \parbox{123mm}{
        \centering
        Sándor Bácsó (Debrecen), Sonja Gorjanc (Zagreb), Tibor Gyimóthy (Szeged),\\
        Miklós Hoffmann (Eger), József Holovács (Eger), László Kovács (Miskolc),\\
        László Kozma (Budapest), Kálmán Liptai (Eger), Florian Luca (Mexico),\\
        Giuseppe Mastroianni (Potenza), Ferenc Mátyás (Eger),\\
        Ákos Pintér (Debrecen), Miklós Rontó (Miskolc), László Szalay (Sopron),\\
        János Sztrik (Debrecen), Gary Walsh (Ottawa)\par}
    \vfill
    \includegraphics[height=20mm]{./figures/logo.pdf}
    \vfill
    {\large\bfseries HUNGARIA, EGER}
    \forallfill}
% Making the outside book cover
\makebookcover
% The inside of the book cover
% Remark
\setbookcover{fgfirst}{above front}{
    \color{red}\textsc{Annales Mathematicae et Informaticae} book cover -- inside}
% Text on the front cover (it is back of the inside book cover!)
\setbookcover{fgfirst}{front}{
    \vspace{27mm}
    \begin{center}
        \bfseries
        ANNALES MATHEMATICAE ET INFORMATICAE\\[3mm]
        International journal for mathematics and computer science\\[3mm]
        Referred by\\
        Zentralblatt für Mathematik\\
        and\lambdaMathematical Reviews\\
    \end{center}
    \bigskip
    \begin{center}
        \parbox{126mm}{
            The journal of the Institute of Mathematics and Informatics of
            Eszterházy Károly University is open for scientific publications
            in mathematics and computer science, where the field of number
            theory, group theory, constructive and computer aided geometry
            as well as theoretical and practical aspects of programming
            languages receive particular emphasis. Methodological papers
            are also welcome. Papers submitted to the journal should be
            written in English. Only new and unpublished material can be
            accepted.}
    \end{center}}
```
% Making the inside book cover \makebookcover

\end{document}

## <span id="page-22-0"></span>3.4.3 Drawing bar code by pst-barcode package

```
See Figure 7.
```

```
\documentclass{bookcover}
\usepackage{pst-barcode}
\begin{document}
    \setbookcover{fgfirst}{back}{
        \vfill
        \centering
        \begin{pspicture}(1in,1.5in)
            \psbarcode{1787-6117}{includetext height=1 width=1.5}{issn}
        \end{pspicture}
        \vspace{5mm}}
    \makebookcover
\end{document}
```
We can compile this file by latex.exe only. If you want to use another compiler, then choose the following way:

```
\documentclass{bookcover}
\usepackage{shellesc,filecontents}
\begin{filecontents*}{bar.tex}
    \documentclass{article}
    \usepackage{pst-barcode}
    \pagestyle{empty}
    \begin{document}
        \begin{pspicture}(1in,1.5in)
            \psbarcode{1787-6117}{includetext height=1 width=1.5}{issn}
        \end{pspicture}
    \end{document}
\end{filecontents*}
\ShellEscape{
   latex bar.tex &&
   dvips bar.dvi &&
   ps2pdf bar.ps &&
   pdfcrop -hires bar.pdf barcode.pdf}
\begin{document}
   \setbookcover{fgfirst}{back}{
        \vfill
        \centering
        \includegraphics{barcode}
        \vspace{5mm}}
    \makebookcover
\end{document}
```
The command to compile this file is the following:

pdflatex -shell-escape filename

or

xelatex -shell-escape filename

or

```
lualatex -shell-escape filename
```
where the filename is not bar.tex or barcode.tex. The following code works by xelatex.exe without option -shell-escape:

```
\documentclass{bookcover}
\usepackage{pst-barcode}
\begin{document}
\makeatletter\TP@absposfalse\makeatother
\newgeometry{left=0em,top=-1em}
   \setbookcover{fgfirst}{back}{
        \forallill
        \centering
        \begin{pspicture}(1in,1.5in)
            \psbarcode{1787-6117}{includetext height=1 width=1.5}{issn}
        \end{pspicture}
        \vspace{5mm}}
   \makebookcover
\end{document}
```
<span id="page-24-0"></span>Appendix

# <span id="page-25-0"></span>Background parts in the main method (width flaps)

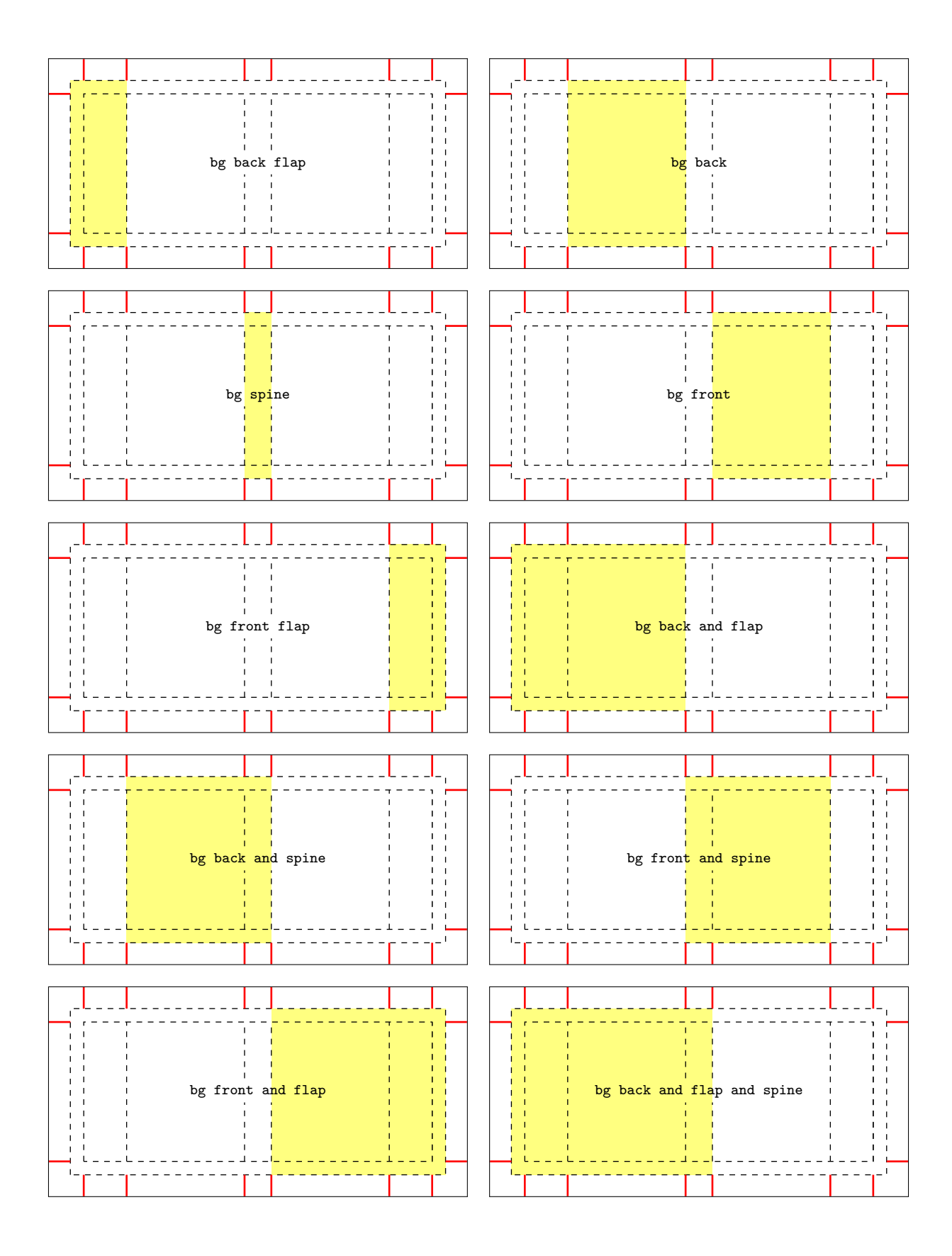

# Background parts in the main method (width flaps)

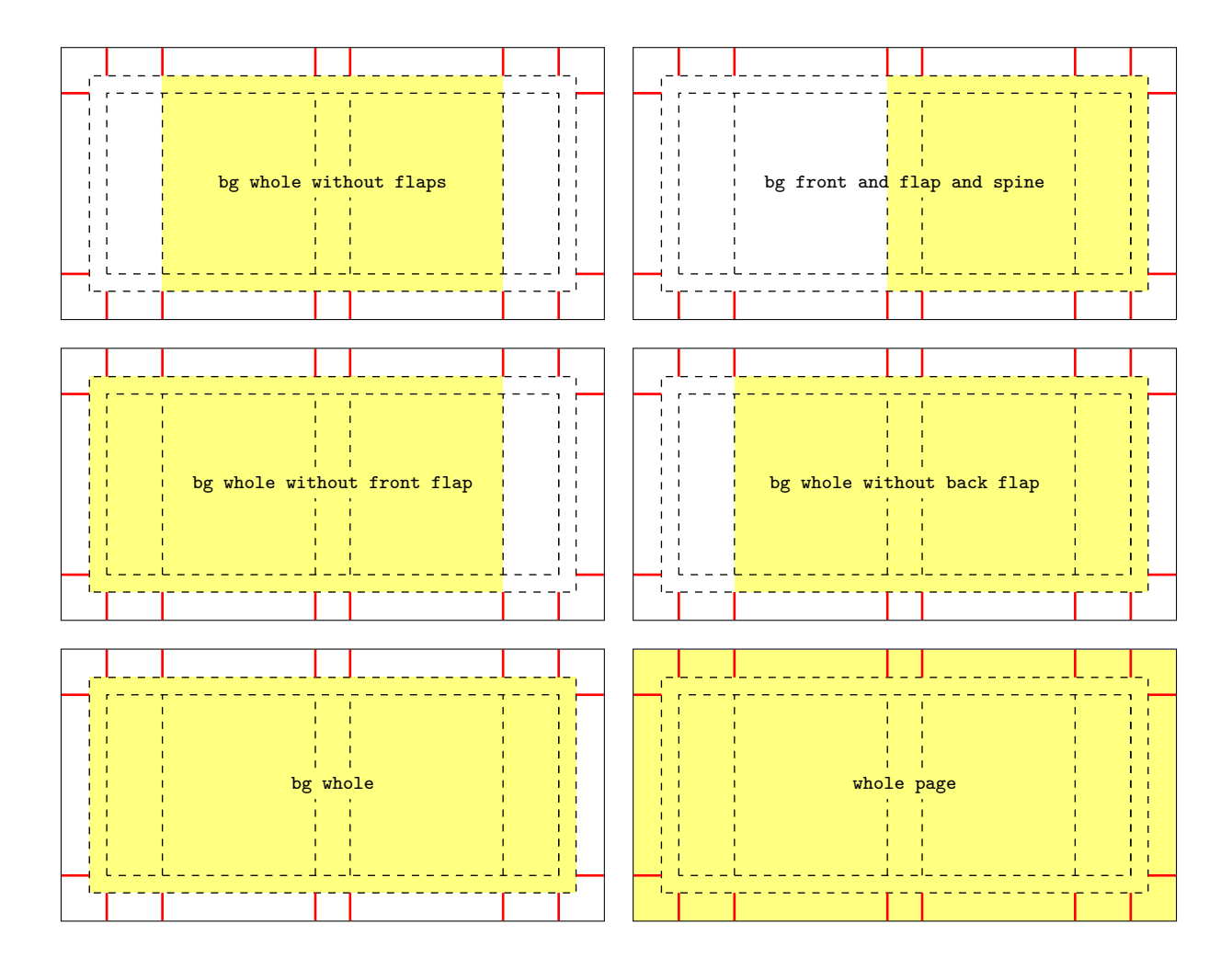

# Foreground parts in the main method (width flaps)

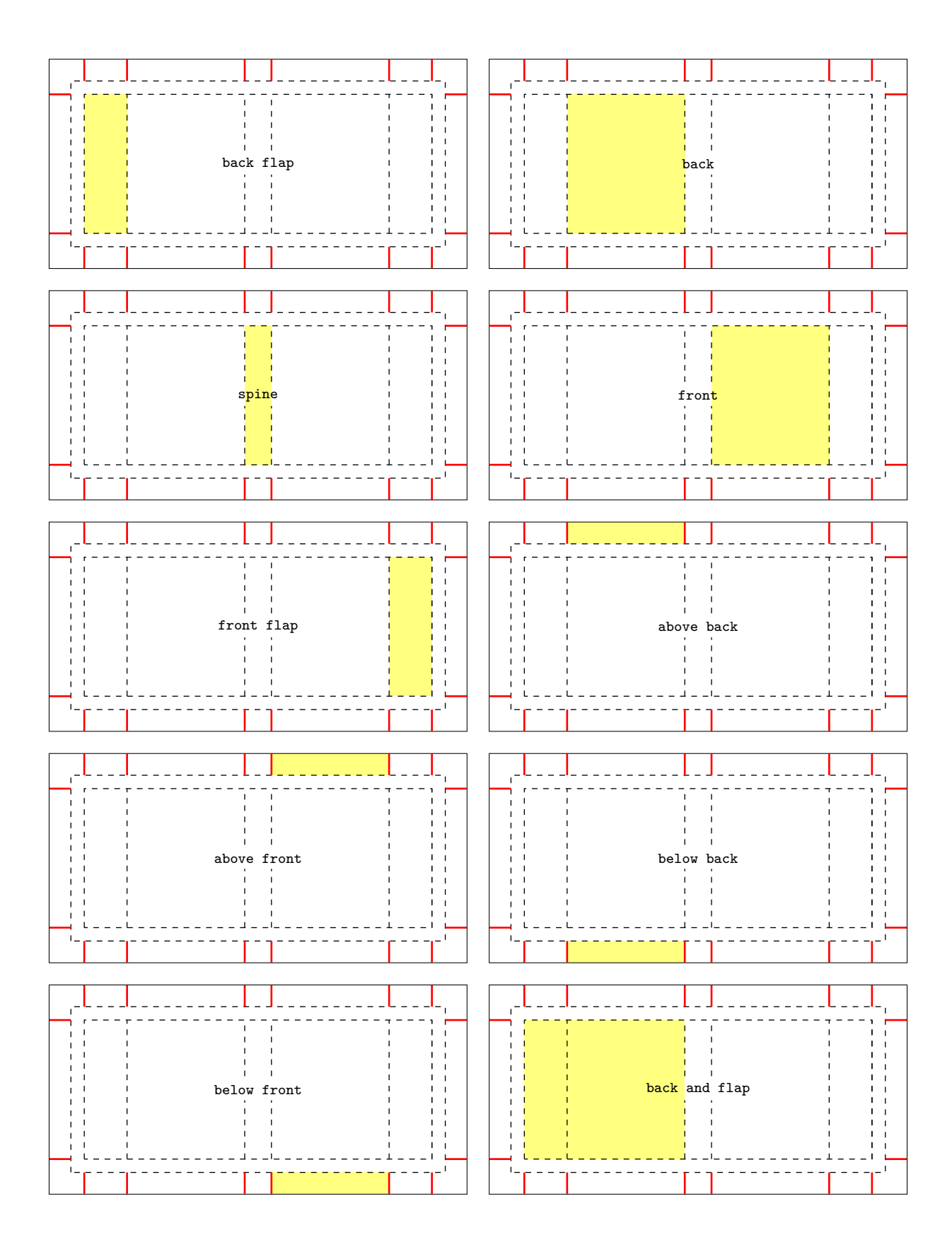

# Foreground parts in the main method (width flaps)

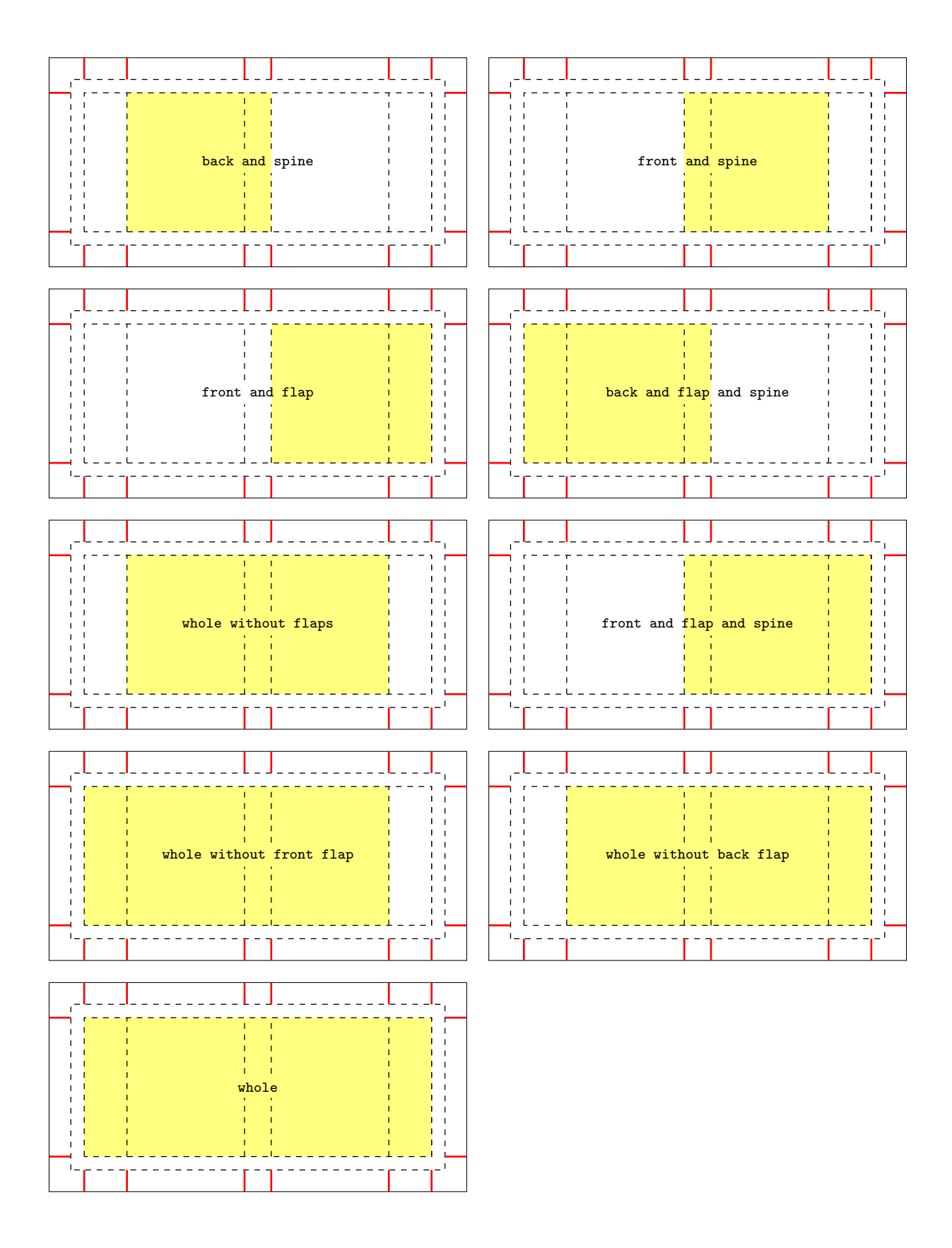

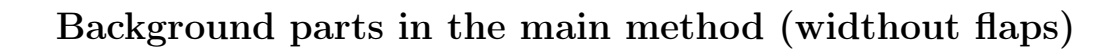

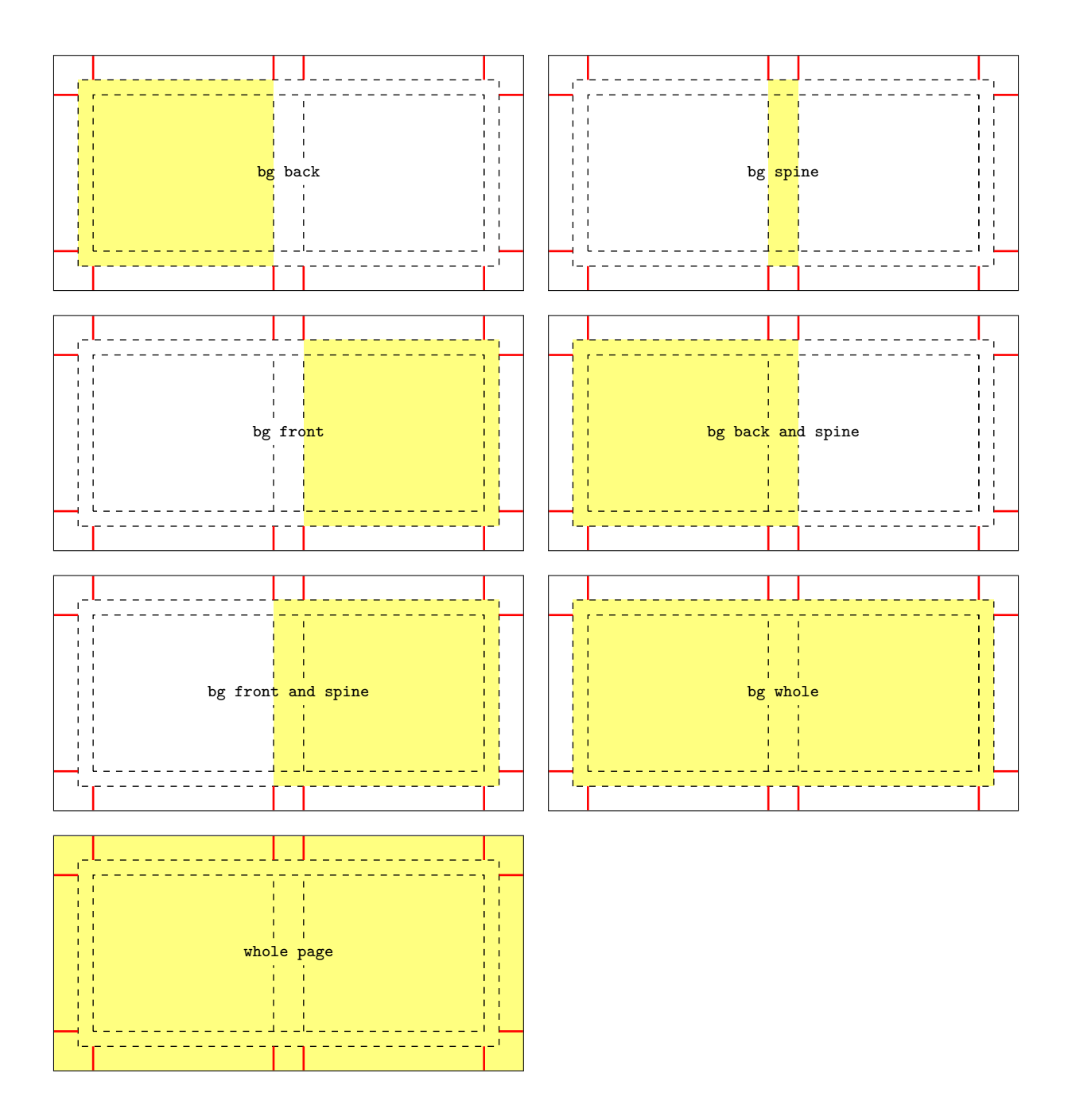

# Foreground parts in the main method (widthout flaps)

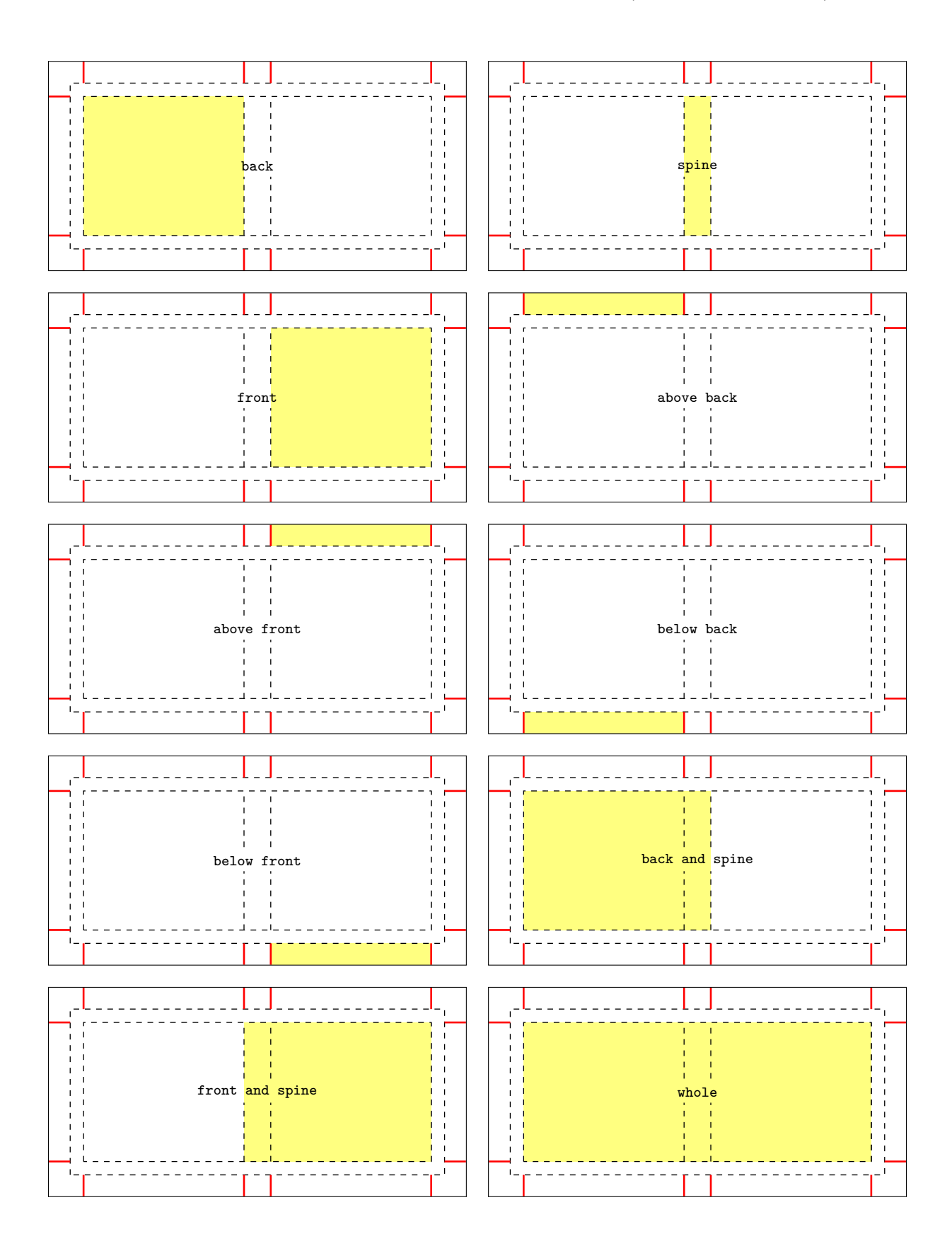

## <span id="page-31-0"></span>Implementation

```
2 %% OPTIONS
3 \RequirePackage{kvoptions}
4 \SetupKeyvalOptions{family=bookcover,prefix=bookcover@}
5 \DeclareVoidOption{10pt}{\PassOptionsToClass{10pt}{article}}
6 \DeclareVoidOption{11pt}{\PassOptionsToClass{11pt}{article}}
7 \DeclareVoidOption{12pt}{\PassOptionsToClass{12pt}{article}}
8 \DeclareVoidOption{grid}{\PassOptionsToPackage{grid}{eso-pic}}
9 \DeclareStringOption[170mm]{coverwidth}
10 \DeclareStringOption[240mm]{coverheight}
11 \DeclareStringOption[5mm]{spinewidth}
12 \DeclareStringOption[0mm]{flapwidth}
13 \DeclareStringOption[10mm]{marklength}
14 \DeclareStringOption[.4pt]{markthick}
15 \DeclareStringOption[5mm]{bleedwidth}
16 \DeclareStringOption[red]{markcolor}
17 \DeclareBoolOption[false]{trimmed}
18 \DeclareBoolOption[false]{bgtikznodes}% for old method
19 \DeclareBoolOption[false]{bgtikzclip}% for old method
20 \ProcessKeyvalOptions{bookcover}
21 \ifbookcover@bgtikzclip\bookcover@bgtikznodestrue\fi% for old method
22
23 %% CLASS AND PACKAGES
24 \LoadClass{article}
25 \RequirePackage{geometry,graphicx,calc,xcolor,ifthen,tikz,eso-pic}
26 \RequirePackage[absolute]{textpos}
27
28 %% PAGE STYLE
29 \pagestyle{empty}
30
31 %% NEW IF
32 \newif\if@inbookcoverenv
33
34 %% USER LENGTHS
35 \newlength{\coverwidth}
36 \newlength{\coverheight}
37 \newlength{\spinewidth}
38 \newlength{\flapwidth}
39 \newlength{\marklength}
40 \newlength{\markthick}
41 \newlength{\bleedwidth}
42
43 %% INTERNAL LENGTHS
44 \newlength{\bookcover@xpos@}
45 \newlength{\bookcover@ypos@}
46 \newlength{\bookcover@partwidth@}
47 \newlength{\bookcover@partheight@}
48 \newlength{\bookcover@tikz@trimmed@part@width@minus}
49 \newlength{\bookcover@tikz@trimmed@part@height@minus}
50 \newlength{\bookcover@tikz@trimmed@part@push@right}
51 \newlength{\bookcover@tikz@trimmed@part@push@up}
52 \newlength{\bookcover@ruler@xshift}
53 \newlength{\bookcover@ruler@yshift}
54 \let\partheight\bookcover@partheight@
55 \let\partwidth\bookcover@partwidth@
56
57 %% USER LENGTHS SETTING
58 \setlength{\coverwidth}{\bookcover@coverwidth}
59 \setlength{\coverheight}{\bookcover@coverheight}
60 \setlength{\spinewidth}{\bookcover@spinewidth}
61 \setlength{\flapwidth}{\bookcover@flapwidth}
```
%%

```
62 \setlength{\marklength}{\bookcover@marklength}
63 \setlength{\markthick}{\bookcover@markthick}
64 \setlength{\bleedwidth}{\bookcover@bleedwidth}
65 \setlength{\paperwidth}{2\marklength+2\bleedwidth+2\coverwidth+2\flapwidth+\spinewidth}
66 \setlength{\paperheight}{2\marklength+2\bleedwidth+\coverheight}
67 \setlength{\parindent}{0pt}
68
69 %% INTERNAL LENGTHS SETTING
70 \def\bookcover@xpos#1{\setlength{\bookcover@xpos@}{#1}}
71 \def\bookcover@ypos#1{\setlength{\bookcover@ypos@}{#1}}
72 \def\bookcover@partwidth#1{\setlength{\bookcover@partwidth@}{#1}}
73 \def\bookcover@partheight#1{\setlength{\bookcover@partheight@}{#1}}
74 \def\bookcover@tikz@trimmed@part@param#1#2#3#4{%
75 \setlength{\bookcover@tikz@trimmed@part@width@minus}{#1}%
76 \setlength{\bookcover@tikz@trimmed@part@height@minus}{#2}
77 \setlength{\bookcover@tikz@trimmed@part@push@right}{#3}
78 \setlength{\bookcover@tikz@trimmed@part@push@up}{#4}}
79 \def\bookcover@bgtikz@trimmed@part@param#1#2{
80 \bookcover@tikz@trimmed@part@param{#1}{2\bleedwidth}{#2}{\bleedwidth}}% for old method
81 \let\setpartposx\bookcover@xpos
82 \let\setpartposy\bookcover@ypos
83 \let\setpartwidth\bookcover@partwidth
84 \let\setpartheight\bookcover@partheight
85 \let\settrimmedpart\bookcover@tikz@trimmed@part@param
86
87 %% GRID
88 \ifESO@grid
89 \setlength{\markthick}{2pt}
90 \def\bookcover@markcolor{red}\fi
91
92 %% MARKS
93 \def\bookcover@vmark{
94 \begin{textblock*}{\bookcover@partwidth@}(\bookcover@xpos@,\bookcover@ypos@)
95 {\color{\bookcover@markcolor}\rule[0pt]{\markthick}{\marklength}}
96 \end{textblock*}}
97
98 \def\bookcover@hmark{
99 \begin{textblock*}{\bookcover@partwidth@}(\bookcover@xpos@,\bookcover@ypos@)
100 {\color{\bookcover@markcolor}\rule[0pt]{\marklength}{\markthick}}
101 \end{textblock*}}
102
103 \def\bookcover@marks{
104 \bookcover@ypos{0mm}
105 \bookcover@partwidth{\markthick}
106 \bookcover@xpos{\marklength+\bleedwidth-.5\markthick}
107 \bookcover@vmark
108 \ifdim\flapwidth>0mm
109 \bookcover@xpos{\marklength+\bleedwidth+\flapwidth-.5\markthick}
110 \bookcover@vmark\fi
111 \bookcover@xpos{\marklength+\bleedwidth+\flapwidth+\coverwidth-.5\markthick}
112 \bookcover@vmark
113 \bookcover@xpos{\marklength+\bleedwidth+\flapwidth+\coverwidth+\spinewidth-.5\markthick}
114 \bookcover@vmark
115 \ifdim\flapwidth>0mm
116 \bookcover@xpos{\marklength+\bleedwidth+\flapwidth+2\coverwidth+\spinewidth-.5\markthick}
117 \bookcover@vmark\fi
118 \bookcover@xpos{\marklength+\bleedwidth+2\flapwidth+2\coverwidth+\spinewidth-.5\markthick}
119 \bookcover@vmark
120 \bookcover@ypos{\paperheight-\marklength}
121 \bookcover@partwidth{\markthick}
122 \bookcover@xpos{\marklength+\bleedwidth-.5\markthick}
123 \bookcover@vmark
124 \ifdim\flapwidth>0mm
```

```
125 \bookcover@xpos{\marklength+\bleedwidth+\flapwidth-.5\markthick}
126 \bookcover@vmark\fi
127 \bookcover@xpos{\marklength+\bleedwidth+\flapwidth+\coverwidth-.5\markthick}
128 \bookcover@vmark
129 \bookcover@xpos{\marklength+\bleedwidth+\flapwidth+\coverwidth+\spinewidth-.5\markthick}
130 \bookcover@vmark
131 \ifdim\flapwidth>0mm
132 \bookcover@xpos{\marklength+\bleedwidth+\flapwidth+2\coverwidth+\spinewidth-.5\markthick}
133 \bookcover@vmark\fi
134 \bookcover@xpos{\marklength+\bleedwidth+2\flapwidth+2\coverwidth+\spinewidth-.5\markthick}
135 \bookcover@vmark
136 \bookcover@xpos{0mm}
137 \bookcover@partwidth{\marklength}
138 \bookcover@ypos{\marklength+\bleedwidth-.5\markthick}
139 \bookcover@hmark
140 \bookcover@ypos{\marklength+\bleedwidth+\coverheight-.5\markthick}
141 \bookcover@hmark
142 \bookcover@xpos{\paperwidth-\marklength}
143 \bookcover@partwidth{\marklength}
144 \bookcover@ypos{\marklength+\bleedwidth-.5\markthick}
145 \bookcover@hmark
146 \bookcover@ypos{\marklength+\bleedwidth+\coverheight-.5\markthick}
147 \bookcover@hmark}
148
149 %% TRIMMING
150 \def\bookcover@trimming{
151 \begin{textblock*}{\paperwidth}(0mm,0mm)
152 \begin{tikzpicture}
153 \begin{scope}[color=white]
154 \tilde{\text{154}}155 (\paperwidth,0)--
156 (\paperwidth,\marklength+\bleedwidth)--
157 (0,\marklength+\bleedwidth)--cycle;
158 \tilde{\ell}_0, \Omega--
159 (\paperwidth,\paperheight)--
160 (\paperwidth,\paperheight-\marklength-\bleedwidth)--
161 (0,\paperheight-\marklength-\bleedwidth)--cycle;
162 \quad \text{fill}(0,0)--
163 (\marklength+\bleedwidth,0)--
164 (\marklength+\bleedwidth,\paperheight)--
165 (0,\paperheight)--cycle;
166 \fill(\paperwidth-\marklength-\bleedwidth,0)--
167 (\paperwidth,0)--
168 (\paperwidth,\paperheight)--
169 (\paperwidth-\marklength-\bleedwidth,\paperheight)--cycle;
170 \end{scope}
171 \draw[color=\bookcover@markcolor,line width=\markthick]
172 (\marklength+\bleedwidth,\marklength+\bleedwidth)--
173 (\paperwidth-\marklength-\bleedwidth,\marklength+\bleedwidth)--
174 (\paperwidth-\marklength-\bleedwidth,\paperheight-\marklength-\bleedwidth)--
175 (\marklength+\bleedwidth,\paperheight-\marklength-\bleedwidth)--cycle;
176 \end{tikzpicture}
177 \end{textblock*}
178 \bookcover@ypos{\bleedwidth}
179 \bookcover@partwidth{\markthick}
180 \ifdim\flapwidth>0mm
181 \bookcover@xpos{\marklength+\bleedwidth+\flapwidth-.5\markthick}
182 \bookcover@vmark
183 \bookcover@xpos{\marklength+\bleedwidth+\flapwidth+2\coverwidth+\spinewidth-.5\markthick}
184 \bookcover@vmark\fi
185 \bookcover@xpos{\marklength+\bleedwidth+\flapwidth+\coverwidth-.5\markthick}
186 \bookcover@vmark
187 \bookcover@xpos{\marklength+\bleedwidth+\flapwidth+\coverwidth+\spinewidth-.5\markthick}
```

```
189 \bookcover@ypos{\paperheight-\marklength-\bleedwidth}
190 \bookcover@partwidth{\markthick}
191 \ifdim\flapwidth>0mm
192 \bookcover@xpos{\marklength+\bleedwidth+\flapwidth-.5\markthick}
193 \bookcover@vmark
194 \bookcover@xpos{\marklength+\bleedwidth+\flapwidth+2\coverwidth+\spinewidth-.5\markthick}
195 \bookcover@vmark\fi
196 \bookcover@xpos{\marklength+\bleedwidth+\flapwidth+\coverwidth-.5\markthick}
197 \bookcover@vmark
198 \bookcover@xpos{\marklength+\bleedwidth+\flapwidth+\coverwidth+\spinewidth-.5\markthick}
199 \bookcover@vmark}
200
201 %% BOOKCOVER COMPONENT
202 \long\def\bookcovercomponent#1#2#3{
203 \if@inbookcoverenv\else
204 \@latexerr{\string\bookcovercomponent\space is not in 'bookcover' environment.}{}\fi
205 \bookcover@xpos{0pt}
206 \bookcover@ypos{0pt}
207 \bookcover@partwidth{0pt}
208 \bookcover@partheight{0pt}
209 \bookcover@tikz@trimmed@part@param{0pt}{0pt}{0pt}{0pt}
210 \@ifundefined{bookcover@part@param@#2}{\@latexerr{Part '#2' undefined.}{}}{
211 \@ifundefined{bookcover@componenttype@#1}{\@latexerr{Component type '#1' undefined.}{}}{
212 \ifx#3\@empty\else
213 \csname bookcover@part@param@#2\endcsname
214 \ifdim\bookcover@partwidth@>0mm
215 \ifdim\bookcover@partheight@>0mm
216 \csname bookcover@componenttype@#1\endcsname{#3}\fi\fi}}}
217
218 %% BOOKCOVER ENVIRONMENT
219 \def\bookcover{\@inbookcoverenvtrue}
220 \def\endbookcover{
221 \bookcover@marks
222 \ifbookcover@trimmed\bookcover@trimming\fi
223 \mbox{}\newpage\@inbookcoverenvfalse}
224225 %% NEW BOOKCOVER PART
226 \def\newbookcoverpart#1#2{
227 \@ifundefined{bookcover@part@param@#1}{<br>228 \expandafter\def\csname bookcover@p
          \expandafter\def\csname bookcover@part@param@#1\endcsname{#2}}
229 {\@latexerr{Part '#1' already defined.}{}}}
230
231 %% RENEW BOOKCOVER PART
232 \def\renewbookcoverpart#1#2{
233 \@ifundefined{bookcover@part@param@#1}{\@latexerr{Part '#1' undefined.}{}}{
234 \expandafter\def\csname bookcover@part@param@#1\endcsname{#2}}}
235
236 %% NEW NAME BOOKCOVER PART
237 \def\newnamebookcoverpart#1#2{
238 \@ifundefined{bookcover@part@param@#1}{
239 \@ifundefined{bookcover@part@param@#2}{\@latexerr{Part '#2' undefined.}{}}{
240 \expandafter\def\csname bookcover@part@param@#1\endcsname{%
241 \csname bookcover@part@param@#2\endcsname}}}
242 {\@latexerr{Part '#1' already defined.}{}}}
243
244 %% NEW BOOKCOVER COMPONENT TYPE
245 \def\newbookcovercomponenttype#1#2{
246 \@ifundefined{bookcover@componenttype@#1}{
247 \long\expandafter\def\csname bookcover@componenttype@#1\endcsname##1{
248 \begin{textblock*}{\bookcover@partwidth@}(\bookcover@xpos@,\bookcover@ypos@)
249 #2
250 \end{textblock*}}}
```
\bookcover@vmark

```
251 {\@latexerr{Component type '#1' already defined.}{}}}
252
253 %% RENEW BOOKCOVER COMPONENT TYPE
254 \def\renewbookcovercomponenttype#1#2{
255 \@ifundefined{bookcover@componenttype@#1}{\@latex@error{Component type '#1' undefined.}{}}{
256 \long\expandafter\def\csname bookcover@componenttype@#1\endcsname##1{
257 \begin{textblock*}{\bookcover@partwidth@}(\bookcover@xpos@,\bookcover@ypos@)
258 #2
259 \end{textblock*}}}}
260
261 %% NEW NAME BOOKCOVER COMPONENT TYPE
262 \def\newnamebookcovercomponenttype#1#2{
263 \@ifundefined{bookcover@componenttype@#1}{
264 \@ifundefined{bookcover@componenttype@#2}{\@latexerr{Component type '#2' undefined.}{}}{
265 \expandafter\def\csname bookcover@componenttype@#1\endcsname{%
266 \csname bookcover@componenttype@#2\endcsname}}}
267 {\@latexerr{Component type '#1' already defined.}{}}}
268
269 %% COMPONENT TYPES
270 \newbookcovercomponenttype{color}{
271 \tikz\fill[#1] (0,0) rectangle (\bookcover@partwidth@,\bookcover@partheight@);}
272
273 \newbookcovercomponenttype{picture}{
274 \includegraphics[width=\bookcover@partwidth@,height=\bookcover@partheight@]{#1}}
275
276 \newbookcovercomponenttype{tikz}{
277 \begin{tikzpicture}[overlay,yshift=-\bookcover@partheight@]
278 \begin{scope}[transparent,line width=0pt]
279 \pgfset{minimum width=\bookcover@partwidth@,minimum height=\bookcover@partheight@}
280 \pgfnode{rectangle}{south west}{}{part}{\pgfusepath{draw}}
281 \pgfset{minimum width=\bookcover@partwidth@-\bookcover@tikz@trimmed@part@width@minus,
282 minimum height=\bookcover@partheight@-\bookcover@tikz@trimmed@part@height@minus}
283 \pgftransformshift{\pgfpoint{\bookcover@tikz@trimmed@part@push@right}
284 {\bookcover@tikz@trimmed@part@push@up}}
285 \pgfnode{rectangle}{south west}{}{trimmed part}{\pgfusepath{draw}}
286 \end{scope}
287 #1
288 \end{tikzpicture}}
289
290 \newbookcovercomponenttype{tikz clip}{
291 \begin{tikzpicture}[overlay,yshift=-\bookcover@partheight@]
292 \begin{scope}[transparent,line width=0pt]
293 \pgfset{minimum width=\bookcover@partwidth@,minimum height=\bookcover@partheight@}
294 \pgfnode{rectangle}{south west}{}{part}{\pgfusepath{draw}}
295 \pgfset{minimum width=\bookcover@partwidth@-\bookcover@tikz@trimmed@part@width@minus,
296 minimum height=\bookcover@partheight@-\bookcover@tikz@trimmed@part@height@minus}
297 \pgftransformshift{\pgfpoint{\bookcover@tikz@trimmed@part@push@right}
298 {\bookcover@tikz@trimmed@part@push@up}}
299 \pgfnode{rectangle}{south west}{}{trimmed part}{\pgfusepath{draw}}
300 \end{scope}
301 \clip (part.south west) rectangle (part.north east);
302 #1
303 \end{tikzpicture}}
304
305 \newbookcovercomponenttype{normal}{
306 \parbox[t][\bookcover@partheight@][t]{\bookcover@partwidth@}{#1}}
307
308 \newbookcovercomponenttype{center}{
309 \parbox[t][\bookcover@partheight@][c]{\bookcover@partwidth@}{\begin{center}#1\end{center}}}
310
311 \newbookcovercomponenttype{ruler}{
312 \begin{tikzpicture}[overlay,x=1mm,y=1mm,inner sep=0pt,outer sep=3pt,yshift=-\bookcover@partheight@]
313 #1
```

```
314 \pgfmathsetmacro\xmax{round(.351459804*(\bookcover@partwidth@-\bookcover@ruler@xshift))}
315 \pgfmathsetmacro\xnummax{round(.0351459804*(\bookcover@partwidth@-\bookcover@ruler@xshift))}
316 \pgfmathsetmacro\ymax{round(.351459804*(\bookcover@partheight@-\bookcover@ruler@yshift))}
317 \pgfmathsetmacro\ynummax{round(.0351459804*(\bookcover@partheight@-\bookcover@ruler@yshift))}
318 \ifthenelse{\equal{\bookcover@ruler@coordsys}{lower left}}{
319 \begin{scope}[xshift=\bookcover@ruler@xshift,yshift=\bookcover@ruler@yshift]
320 \foreach \num in {0,1,...,\xmax}321 \draw (\num,0) --++(0,1);322 \qquad \text{form in } {0,5,\ldots,\times}323 \d \draw (\num,0) --++(0,1.5);324 \foreach \num in {0,10,...,\xmax}325 \d{raw (\num, 0) --++(0,2)};
326 \foreach \num in {1,2,...,\xnummax}327 \node[anchor=south] at (10*\num,2)
328 {\sffamily\scriptsize\num};
329 \foreach \num in {0,1,...,\gamma}330 \draw (0, \text{num})---+(1,0);331 \foreach \num in {0,5,...,\ymax}332 \d (0, \num)--++(1.5,0);
333 \foreach \num in {0,10,..., \ymax}
334 \draw (0, \nu)--++(2,0);
335 \foreach \num in {1,2,...,\ynummax}336 \node[anchor=west] at (2,10*\num)337 {\sffamily\scriptsize\num};
338 \node[anchor=south] at (5,2)
339 {\sffamily\scriptsize cm};
340 \end{scope}}{}
341 \ifthenelse{\equal{\bookcover@ruler@coordsys}{lower right}}{
342 \begin{scope}[xshift=-\bookcover@ruler@xshift,yshift=\bookcover@ruler@yshift]
343 \foreach \num in {0,1,...,\xmax}344 \draw (\bookcover@partwidth@-\num mm,0)--++(0,1);
345 \foreach \num in {0,5,...,\xmax}346 \ddot{\text{Ob}} \draw (\bookcover@partwidth@-\num mm,0)--++(0,1.5);
347 \foreach \num in {0,10,...,\xmax}348 \ddot{\text{bookcover}} \draw (\bookcover@partwidth@-\num mm,0)--++(0,2);
349 \qquad \text{1,2,...,\xnummax}350 \node[anchor=south] at (\bookcover@partwidth@-10*\num mm,2)
351 {\sffamily\scriptsize\num};
352 \foreach \num in {0,1,...,\ymax}353 \draw (\bookcover@partwidth@,\num)--++(-1,0);
354 \foreach \num in {0,5,...,\ymax}355 \ddot{\text{c}}356 \{fore \foreach \num in \{0,10,\ldots,\gamma\}357 \draw \boldsymbol{\delta},\nu\boldsymbol{m} --++(-2,0);
358 \foreach \num in {1,2,...,\gamma}359 \node[anchor=east] at (\bookcover@partwidth@-2mm,10*\num)
360 {\sffamily\scriptsize\num};
361 \node[anchor=south] at (\bookcover@partwidth@-5mm,2)
362 {\sffamily\scriptsize cm};
363 \end{scope}}{}
364 \ifthenelse{\equal{\bookcover@ruler@coordsys}{upper left}}{
365 \begin{scope}[xshift=\bookcover@ruler@xshift,yshift=-\bookcover@ruler@yshift]
366 \foreach \num in {0,1,...,\times}367 \draw \lambda, \boldsymbol{\theta} \draw (\num,\bookcover@partheight@)--++(0,-1);
368 \foreach \num in {0,5,...,\times}369 \draw (\num,\bookcover@partheight@)--++(0,-1.5);
370 \foreach \num in {0,10,...,\xmax}371 \draw (\num,\bookcover@partheight@)--++(0,-2);
372 \foreach \num in {1,2,...,\xnummax}373 \node[anchor=north] at (10*\num,\bookcover@partheight@-2mm)
374 {\sffamily\scriptsize\num};
375 \foreach \num in {0,1,...,\ymax}376 \draw (0,\b{obocover@partheight@-\num mm}---+(1,0);
```

```
377 \foreach \num in {0,5,...,\ymax}378 \draw (0, \text{logaritheight@-\num mm})---+(1.5,0);379 \foreach \num in {0,10,..., \ymax}
380 \draw (0,\bookcover@partheight@-\num mm)--++(2,0);
381 \foreach \num in {1,2,...,\ynummax}382 \node[anchor=west] at (2,\bookcover@partheight@-10*\num mm)
383 {\sffamily\scriptsize\num};
384 \node[anchor=north] at (5,\bookcover@partheight@-2mm)
385 {\sffamily\scriptsize\vphantom{1}cm};
386 \end{scope}}{}
387 \ifthenelse{\equal{\bookcover@ruler@coordsys}{upper right}}{
388 \begin{scope}[xshift=-\bookcover@ruler@xshift,yshift=-\bookcover@ruler@yshift]
389 \{6 \mu \in \{0,1,\ldots,\times\}390 \draw (\bookcover@partwidth@-\num mm,\bookcover@partheight@)--++(0,-1);
391 \foreach \num in {0,5,...,\xmax}392 \draw (\bookcover@partwidth@-\num mm,\bookcover@partheight@)--++(0,-1.5);
393 \{fore \quad \lambda \in \Omega394 \draw (\bookcover@partwidth@-\num mm,\bookcover@partheight@)--++(0,-2);
395 \foreach \num in {1,2,...,\xnummax}396 \node[anchor=north] at (\bookcover@partwidth@-10*\num mm,\bookcover@partheight@-2mm)
397 {\sffamily\scriptsize\num};
398 \foreach \num in {0,1,...,\ymax}399 \draw (\bookcover@partwidth@,\bookcover@partheight@-\num mm)--++(-1,0);
400 \{0,5,...,\gamma\}401 \draw (\bookcover@partwidth@,\bookcover@partheight@-\num mm)--++(-1.5,0);
402 \foreach \num in {0,10,..., \ymax}
403 \draw (\bookcover@partwidth@,\bookcover@partheight@-\num mm)--++(-2,0);
404 \{1,2,...,\gamma\}405 \node[anchor=east] at (\bookcover@partwidth@-2mm,\bookcover@partheight@-10*\num mm)
406 {\sffamily\scriptsize\num};
407 \node[anchor=north] at (\bookcover@partwidth@-5mm,\bookcover@partheight@-2mm)
408 {\sffamily\scriptsize\vphantom{1}cm};
409 \end{scope}}{}
410 \end{tikzpicture}}
411 \def\setruler#1#2#3#4{
412 \def\bookcover@ruler@coordsys{#1}
413 \setlength{\bookcover@ruler@xshift}{#2}
414 \setlength{\bookcover@ruler@yshift}{#3}
415 \color{#4}}
416
417 %% BOOKCOVER PARTS
418 \newbookcoverpart{bg back flap}{
419 \ifdim\flapwidth>0mm
420 \bookcover@ypos{\marklength}
421 \bookcover@partheight{\coverheight+2\bleedwidth}
422 \bookcover@xpos{\marklength}
423 \bookcover@partwidth{\flapwidth+\bleedwidth}
424 \bookcover@tikz@trimmed@part@param{\bleedwidth}{2\bleedwidth}{\bleedwidth}{\bleedwidth}\fi}
425
426 \newbookcoverpart{bg back}{
427 \bookcover@ypos{\marklength}
428 \bookcover@partheight{\coverheight+2\bleedwidth}
429 \ifdim\flapwidth>0mm
430 \bookcover@xpos{\marklength+\bleedwidth+\flapwidth}
431 \bookcover@partwidth{\coverwidth}
432 \bookcover@tikz@trimmed@part@param{0pt}{2\bleedwidth}{0pt}{\bleedwidth}
433 \else
434 \bookcover@xpos{\marklength}
435 \bookcover@partwidth{\coverwidth+\bleedwidth}
436 \bookcover@tikz@trimmed@part@param{\bleedwidth}{2\bleedwidth}{\bleedwidth}{\bleedwidth}\fi}
437
438 \newbookcoverpart{bg spine}{
439 \bookcover@ypos{\marklength}
```

```
440 \bookcover@partheight{\coverheight+2\bleedwidth}
441 \bookcover@xpos{\marklength+\bleedwidth+\flapwidth+\coverwidth}
442 \bookcover@partwidth{\spinewidth}
443 \bookcover@tikz@trimmed@part@param{0pt}{2\bleedwidth}{0pt}{\bleedwidth}}
444
445 \newbookcoverpart{bg front}{
446 \bookcover@ypos{\marklength}
447 \bookcover@partheight{\coverheight+2\bleedwidth}
448 \bookcover@xpos{\marklength+\bleedwidth+\flapwidth+\coverwidth+\spinewidth}
449 \ifdim\flapwidth>0mm
450 \bookcover@partwidth{\coverwidth}
451 \bookcover@tikz@trimmed@part@param{0pt}{2\bleedwidth}{0pt}{\bleedwidth}
452 \else
453 \bookcover@partwidth{\coverwidth+\bleedwidth}
454 \bookcover@tikz@trimmed@part@param{\bleedwidth}{2\bleedwidth}{0pt}{\bleedwidth}\fi}
455
456 \newbookcoverpart{bg front flap}{
457 \ifdim\flapwidth>0mm
458 \bookcover@ypos{\marklength}
459 \bookcover@partheight{\coverheight+2\bleedwidth}
460 \bookcover@xpos{\marklength+\bleedwidth+\flapwidth+2\coverwidth+\spinewidth}
461 \bookcover@partwidth{\flapwidth+\bleedwidth}
462 \b{bookcover@tikz@trimmed@part@param{\bleedwidth}{2\beedwidth{0pt}{\beedwidth}{f}}463
464 \newbookcoverpart{bg back and flap}{
465 \bookcover@ypos{\marklength}
466 \thinspace \longrightarrow \thinspace \texttt{locover@path{}\texttt{blueight+2}\texttt{bluedwidth}467 \bookcover@xpos{\marklength}
468 \bookcover@partwidth{\bleedwidth+\flapwidth+\coverwidth}
469 \bookcover@tikz@trimmed@part@param{\bleedwidth}{2\bleedwidth}{\bleedwidth}{\bleedwidth}}
470
471 \newbookcoverpart{bg back and spine}{
472 \bookcover@ypos{\marklength}
473 \bookcover@partheight{\coverheight+2\bleedwidth}
474 \ifdim\flapwidth>0mm
475 \bookcover@xpos{\marklength+\bleedwidth+\flapwidth}
476 \bookcover@partwidth{\coverwidth+\spinewidth}
477 \bookcover@tikz@trimmed@part@param{0pt}{2\bleedwidth}{0pt}{\bleedwidth}
478 \else
479 \bookcover@xpos{\marklength}
480 \bookcover@partwidth{\coverwidth+\bleedwidth+\spinewidth}
481 \bookcover@tikz@trimmed@part@param{\bleedwidth}{2\bleedwidth}{\bleedwidth}{\bleedwidth}\fi}
482
483 \newbookcoverpart{bg front and spine}{
484 \bookcover@ypos{\marklength}
485 \bookcover@partheight{\coverheight+2\bleedwidth}
486 \bookcover@xpos{\marklength+\bleedwidth+\flapwidth+\coverwidth}
487 \ifdim\flapwidth>0mm
488 \bookcover@partwidth{\coverwidth+\spinewidth}
489 \bookcover@tikz@trimmed@part@param{0pt}{2\bleedwidth}{0pt}{\bleedwidth}
490 \qquad \text{keles}491 \bookcover@partwidth{\coverwidth+\spinewidth+\bleedwidth}
492 \bookcover@tikz@trimmed@part@param{\bleedwidth}{2\bleedwidth}{0pt}{\bleedwidth}\fi}
493
494 \newbookcoverpart{bg front and flap}{
495 \bookcover@ypos{\marklength}
496 \bookcover@partheight{\coverheight+2\bleedwidth}
497 \bookcover@xpos{\marklength+\bleedwidth+\flapwidth+\coverwidth+\spinewidth}
498 \bookcover@partwidth{\coverwidth+\flapwidth+\bleedwidth}
499 \bookcover@tikz@trimmed@part@param{\bleedwidth}{2\bleedwidth}{0pt}{\bleedwidth}}
500
501 \newbookcoverpart{bg back and flap and spine}{
502 \bookcover@ypos{\marklength}
```

```
503 \bookcover@partheight{\coverheight+2\bleedwidth}
504 \bookcover@xpos{\marklength}
505 \bookcover@partwidth{\bleedwidth+\flapwidth+\coverwidth+\spinewidth}
506 \bookcover@tikz@trimmed@part@param{\bleedwidth}{2\bleedwidth}{\bleedwidth}{\bleedwidth}}
507
508 \newbookcoverpart{bg whole without flaps}{
509 \bookcover@ypos{\marklength}
510 \bookcover@partheight{\coverheight+2\bleedwidth}
511 \ifdim\flapwidth>0mm
512 \bookcover@xpos{\marklength+\bleedwidth+\flapwidth}
513 \bookcover@partwidth{2\coverwidth+\spinewidth}
514 \bookcover@tikz@trimmed@part@param{0pt}{2\bleedwidth}{0pt}{\bleedwidth}
515 \else
516 \bookcover@xpos{\marklength}
517 \bookcover@partwidth{2\coverwidth+2\bleedwidth+\spinewidth}
518 \bookcover@tikz@trimmed@part@param{2\bleedwidth}{2\bleedwidth}{\bleedwidth}{\bleedwidth}\fi}
519
520 \newbookcoverpart{bg front and flap and spine}{
521 \bookcover@ypos{\marklength}
522 \bookcover@partheight{\coverheight+2\bleedwidth}
523 \bookcover@xpos{\marklength+\bleedwidth+\flapwidth+\coverwidth}
524 \bookcover@partwidth{\coverwidth+\flapwidth+\bleedwidth+\spinewidth}
525 \bookcover@tikz@trimmed@part@param{\bleedwidth}{2\bleedwidth}{0pt}{\bleedwidth}}
526
527 \newbookcoverpart{bg whole without front flap}{
528 \bookcover@ypos{\marklength}
529 \bookcover@partheight{\coverheight+2\bleedwidth}
530 \bookcover@xpos{\marklength}
531 \ifdim\flapwidth>0mm
532 \bookcover@partwidth{2\coverwidth+\flapwidth+\bleedwidth+\spinewidth}
533 \bookcover@tikz@trimmed@part@param{\bleedwidth}{2\bleedwidth}{\bleedwidth}{\bleedwidth}
534 \else
535 \bookcover@partwidth{2\coverwidth+2\bleedwidth+\spinewidth}
536 \bookcover@tikz@trimmed@part@param{2\bleedwidth}{2\bleedwidth}{\bleedwidth}{\bleedwidth}\fi}
537
538 \newbookcoverpart{bg whole without back flap}{
539 \bookcover@ypos{\marklength}
540 \bookcover@partheight{\coverheight+2\bleedwidth}
541 \ifdim\flapwidth>0mm
542 \bookcover@xpos{\marklength+\bleedwidth+\flapwidth}
543 \bookcover@partwidth{2\coverwidth+\flapwidth+\bleedwidth+\spinewidth}
544 \bookcover@tikz@trimmed@part@param{\bleedwidth}{2\bleedwidth}{0mm}{\bleedwidth}
545 \else
546 \bookcover@xpos{\marklength}
547 \bookcover@partwidth{2\coverwidth+2\bleedwidth+\spinewidth}
548 \bookcover@tikz@trimmed@part@param{2\bleedwidth}{2\bleedwidth}{\bleedwidth}{\bleedwidth}\fi}
549
550 \newbookcoverpart{bg whole}{
551 \bookcover@ypos{\marklength}
552 \bookcover@partheight{\coverheight+2\bleedwidth}
553 \bookcover@xpos{\marklength}
554 \bookcover@partwidth{2\coverwidth+2\bleedwidth+2\flapwidth+\spinewidth}
555 \bookcover@tikz@trimmed@part@param{2\bleedwidth}{2\bleedwidth}{\bleedwidth}{\bleedwidth}}
556
557 \newbookcoverpart{whole page}{
558 \bookcover@partheight{\paperheight}
559 \bookcover@partwidth{\paperwidth}}
560
561 \newbookcoverpart{back flap}{
562 \ifdim\flapwidth>0mm
563 \bookcover@ypos{\marklength+\bleedwidth}
564 \bookcover@partheight{\coverheight}
565 \bookcover@xpos{\marklength+\bleedwidth}
```

```
566 \bookcover@partwidth{\flapwidth}\fi}
567
568 \newbookcoverpart{back}{
569 \bookcover@ypos{\marklength+\bleedwidth}
570 \bookcover@partheight{\coverheight}
571 \bookcover@xpos{\marklength+\bleedwidth+\flapwidth}
572 \bookcover@partwidth{\coverwidth}}
573
574 \newbookcoverpart{spine}{
575 \bookcover@ypos{\marklength+\bleedwidth}
576 \bookcover@partheight{\coverheight}
577 \verb|\bookcover@xpos{\math>begin}\th+ \bleedwidth+ \flapwidth+ \covervation"578 \bookcover@partwidth{\spinewidth}}
579
580 \newbookcoverpart{front}{
581 \bookcover@ypos{\marklength+\bleedwidth}
582 \bookcover@partheight{\coverheight}
583 \bookcover@xpos{\marklength+\bleedwidth+\flapwidth+\coverwidth+\spinewidth}
584 \bookcover@partwidth{\coverwidth}}
585
586 \newbookcoverpart{front flap}{
587 \ifdim\flapwidth>0mm
588 \bookcover@ypos{\marklength+\bleedwidth}
589 \bookcover@partheight{\coverheight}
590 \bookcover@xpos{\marklength+\bleedwidth+\flapwidth+2\coverwidth+\spinewidth}
591 \bookcover@partwidth{\flapwidth}\fi}
592
593 \newbookcoverpart{above front}{
594 \ifdim\marklength>0mm
595 \bookcover@xpos{\marklength+\bleedwidth+\flapwidth+\coverwidth+\spinewidth}
596 \bookcover@ypos{0mm}
597 \bookcover@partwidth{\coverwidth}
598 \bookcover@partheight{\marklength}\fi}
599
600 \newbookcoverpart{below front}{
601 \ifdim\marklength>0mm
602 \bookcover@xpos{\marklength+\bleedwidth+\flapwidth+\coverwidth+\spinewidth}
603 \bookcover@ypos{\marklength+2\bleedwidth+\coverheight}
604 \bookcover@partwidth{\coverwidth}
605 \bookcover@partheight{\marklength}\fi}
606
607 \newbookcoverpart{above back}{
608 \ifdim\marklength>0mm
609 \bookcover@xpos{\marklength+\bleedwidth+\flapwidth}
610 \bookcover@ypos{0mm}
611 \bookcover@partwidth{\coverwidth}
612 \bookcover@partheight{\marklength}\fi}
613
614 \newbookcoverpart{below back}{
615 \ifdim\marklength>0mm
616 \bookcover@xpos{\marklength+\bleedwidth+\flapwidth}
617 \bookcover@ypos{\marklength+2\bleedwidth+\coverheight}
618 \bookcover@partwidth{\coverwidth}
619 \bookcover@partheight{\marklength}\fi}
620
621 \newbookcoverpart{back and flap}{
622 \bookcover@ypos{\marklength+\bleedwidth}
623 \bookcover@xpos{\marklength+\bleedwidth}
624 \bookcover@partwidth{\flapwidth+\coverwidth}
625 \bookcover@partheight{\coverheight}}
626
627 \newbookcoverpart{back and spine}{
628 \bookcover@ypos{\marklength+\bleedwidth}
```

```
629 \bookcover@partheight{\coverheight}
630 \bookcover@xpos{\marklength+\bleedwidth+\flapwidth}
631 \bookcover@partwidth{\coverwidth+\spinewidth}}
632
633 \newbookcoverpart{front and spine}{
634 \bookcover@ypos{\marklength+\bleedwidth}
635 \bookcover@partheight{\coverheight}
636 \bookcover@xpos{\marklength+\bleedwidth+\flapwidth+\coverwidth}
637 \bookcover@partwidth{\coverwidth+\spinewidth}}
638
639 \newbookcoverpart{front and flap}{
640 \bookcover@ypos{\marklength+\bleedwidth}
641 \bookcover@partheight{\coverheight}
642 \bookcover@xpos{\marklength+\bleedwidth+\flapwidth+\coverwidth+\spinewidth}
643 \bookcover@partwidth{\coverwidth+\flapwidth}}
644
645 \newbookcoverpart{back and flap and spine}{
646 \bookcover@ypos{\marklength+\bleedwidth}
647 \bookcover@xpos{\marklength+\bleedwidth}
648 \bookcover@partwidth{\flapwidth+\coverwidth+\spinewidth}
649 \bookcover@partheight{\coverheight}}
650
651 \newbookcoverpart{whole without flaps}{
652 \bookcover@ypos{\marklength+\bleedwidth}
653 \bookcover@partheight{\coverheight}
654 \bookcover@xpos{\marklength+\bleedwidth+\flapwidth}
655 \bookcover@partwidth{2\coverwidth+\spinewidth}}
656
657 \newbookcoverpart{front and flap and spine}{
658 \bookcover@ypos{\marklength+\bleedwidth}
659 \bookcover@partheight{\coverheight}
660 \bookcover@xpos{\marklength+\bleedwidth+\flapwidth+\coverwidth}
661 \bookcover@partwidth{\coverwidth+\flapwidth+\spinewidth}}
662
663 \newbookcoverpart{whole without front flap}{
664 \bookcover@ypos{\marklength+\bleedwidth}
665 \bookcover@partheight{\coverheight}
666 \bookcover@xpos{\marklength+\bleedwidth}
667 \bookcover@partwidth{2\coverwidth+\flapwidth+\spinewidth}}
668
669 \newbookcoverpart{whole without back flap}{
670 \bookcover@ypos{\marklength+\bleedwidth}
671 \bookcover@partheight{\coverheight}
672 \bookcover@xpos{\marklength+\bleedwidth+\flapwidth}
673 \bookcover@partwidth{2\coverwidth+\flapwidth+\spinewidth}}
674
675 \newbookcoverpart{whole}{
676 \bookcover@ypos{\marklength+\bleedwidth}
677 \bookcover@partheight{\coverheight}
678 \bookcover@xpos{\marklength+\bleedwidth}
679 \qquad \texttt{\label{2}\coverwidth+2\flapwidth+}\spinewidth}\}680
681 %%%%%%%%%%%%%%%%
682 %% OLD METHOD %%
683 %%%%%%%%%%%%%%%%
684
685 %% MAIN LAYERS
686 \def\bookcover@bgcolor#1{
687 \begin{textblock*}{\bookcover@partwidth@}(\bookcover@xpos@,\bookcover@ypos@)
688 \tikz\fill\expandafter[#1] (0,0) rectangle (\bookcover@partwidth@,\bookcover@partheight@);
689 \end{textblock*}}
690
691 \def\bookcover@bgpic#1{
```

```
692 \begin{textblock*}{\bookcover@partwidth@}(\bookcover@xpos@,\bookcover@ypos@)
693 \includegraphics[width=\bookcover@partwidth@,height=\bookcover@partheight@]{#1}
694 \end{textblock*}}
695
696 \def\bookcover@bgtikz#1{
697 \begin{textblock*}{\bookcover@partwidth@}(\bookcover@xpos@,\bookcover@ypos@)
698 \ifbookcover@bgtikznodes
699 \begin{tikzpicture}[overlay,yshift=-\bookcover@partheight@]
700 \begin{scope}[transparent,line width=0pt]
701 \pgfset{minimum width=\bookcover@partwidth@,minimum height=\bookcover@partheight@}
702 \pgfnode{rectangle}{south west}{}{current part}{\pgfusepath{draw}}% for v1.1.1
703 \pgfnode{rectangle}{south west}{}{part}{\pgfusepath{draw}}
704 \pgfset{minimum width=\bookcover@partwidth@-\bookcover@tikz@trimmed@part@width@minus,
705 minimum height=\bookcover@partheight@-\bookcover@tikz@trimmed@part@height@minus}
706 \pgftransformshift{\pgfpoint{\bookcover@tikz@trimmed@part@push@right}
707 {\bookcover@tikz@trimmed@part@push@up}}
708 \pgfnode{rectangle}{south west}{}{current trimmed part}{\pgfusepath{draw}}% for v1.1.1
709 \pgfnode{rectangle}{south west}{}{trimmed part}{\pgfusepath{draw}}
710 \end{scope}
711 \ifbookcover@bgtikzclip
712 \clip (part.south west) rectangle (part.north east);\fi
713 \else\begin{tikzpicture}\fi
714 #1
715 \end{tikzpicture}
716 \end{textblock*}}
717
718 \def\bookcover@fg#1{
719 \begin{textblock*}{\bookcover@partwidth@}(\bookcover@xpos@,\bookcover@ypos@)
720 \parbox[t][\bookcover@partheight@][t]{\bookcover@partwidth@}{#1}
721 \end{textblock*}}
722
723 \def\bookcover@remark#1{
724 \begin{textblock*}{\bookcover@partwidth@}(\bookcover@xpos@,\bookcover@ypos@)
725 \parbox[t][\bookcover@partheight@][c]{\bookcover@partwidth@}{\begin{center}#1\end{center}}
726 \end{textblock*}}
727
728 %% RESET DATAS
729 \def\bookcover@reset{
730 \def\bookcover@bgcolor@whole{}
731 \def\bookcover@bgcolor@wholewf{}
732 \def\bookcover@bgcolor@back{}
733 \def\bookcover@bgcolor@front{}
734 \def\bookcover@bgcolor@backflap{}
735 \def\bookcover@bgcolor@frontflap{}
736 \def\bookcover@bgcolor@spine{}
737 \def\bookcover@bgpic@whole{}
738 \def\bookcover@bgpic@wholewf{}
739 \def\bookcover@bgpic@back{}
740 \def\bookcover@bgpic@front{}
741 \def\bookcover@bgpic@backflap{}
742 \def\bookcover@bgpic@frontflap{}
743 \def\bookcover@bgpic@spine{}
744 \def\bookcover@bgtikz@whole{}
745 \def\bookcover@bgtikz@wholewf{}
746 \def\bookcover@bgtikz@back{}
747 \def\bookcover@bgtikz@front{}
748 \def\bookcover@bgtikz@backflap{}
749 \def\bookcover@bgtikz@frontflap{}
750 \def\bookcover@bgtikz@spine{}
751 \def\bookcover@fgfirst@back{}
752 \def\bookcover@fgfirst@front{}
753 \def\bookcover@fgfirst@spine{}
754 \def\bookcover@fgfirst@backflap{}
```

```
755 \def\bookcover@fgfirst@frontflap{}
756 \def\bookcover@fgfirst@abovefront{}
757 \def\bookcover@fgfirst@belowfront{}
758 \def\bookcover@fgfirst@aboveback{}
759 \def\bookcover@fgfirst@belowback{}
760 \def\bookcover@fgsecond@back{}
761 \def\bookcover@fgsecond@front{}
762 \def\bookcover@fgsecond@spine{}
763 \def\bookcover@fgsecond@backflap{}
764 \def\bookcover@fgsecond@frontflap{}}
765 \bookcover@reset
766
767 %% SET BOOKCOVER
768 \long\def\setbookcover#1#2#3{
769 \ifthenelse{\equal{#1}{bgcolor}}{
770 \ifthenelse{\equal{#2}{whole}}{\def\bookcover@bgcolor@whole{#3}}{}
771 \ifthenelse{\equal{#2}{whole without flaps}}{\def\bookcover@bgcolor@wholewf{#3}}{}
772 \ifthenelse{\equal{#2}{back}}{\def\bookcover@bgcolor@back{#3}}{}
773 \ifthenelse{\equal{#2}{front}}{\def\bookcover@bgcolor@front{#3}}{}
774 \ifthenelse{\equal{#2}{back flap}}{\def\bookcover@bgcolor@backflap{#3}}{}
775 \ifthenelse{\equal{#2}{front flap}}{\def\bookcover@bgcolor@frontflap{#3}}{}
776 \ifthenelse{\equal{#2}{spine}}{\def\bookcover@bgcolor@spine{#3}}{}}{}
777 \ifthenelse{\equal{#1}{bgpic}}{
778 \ifthenelse{\equal{#2}{whole}}{\def\bookcover@bgpic@whole{#3}}{}
779 \ifthenelse{\equal{#2}{whole without flaps}}{\def\bookcover@bgpic@wholewf{#3}}{}
780 \label{t:2} $$\if then else {\equal{#2}{back}}{\def\ookcover@bgpic@back{#3}}{\}781 \ifthenelse{\equal{#2}{front}}{\def\bookcover@bgpic@front{#3}}{}
782 \ifthenelse{\equal{#2}{back flap}}{\def\bookcover@bgpic@backflap{#3}}{}
783 \ifthenelse{\equal{#2}{front flap}}{\def\bookcover@bgpic@frontflap{#3}}{}
784 \ifthenelse{\equal{#2}{spine}}{\def\bookcover@bgpic@spine{#3}}{}}{}
785 \ifthenelse{\equal{#1}{bgtikz}}{
786 \ifthenelse{\equal{#2}{whole}}{\def\bookcover@bgtikz@whole{#3}}{}
787 \ifthenelse{\equal{#2}{whole without flaps}}{\def\bookcover@bgtikz@wholewf{#3}}{}
788 \ifthenelse{\equal{#2}{back}}{\def\bookcover@bgtikz@back{#3}}{}
789 \ifthenelse{\equal{#2}{front}}{\def\bookcover@bgtikz@front{#3}}{}
790 \ifthenelse{\equal{#2}{back flap}}{\def\bookcover@bgtikz@backflap{#3}}{}
791 \ifthenelse{\equal{#2}{front flap}}{\def\bookcover@bgtikz@frontflap{#3}}{}
792 \ifthenelse{\equal{#2}{spine}}{\def\bookcover@bgtikz@spine{#3}}{}}{}
793 \ifthenelse{\equal{#1}{fgfirst}}{
794 \ifthenelse{\equal{#2}{back}}{\def\bookcover@fgfirst@back{#3}}{}
795 \ifthenelse{\equal{#2}{front}}{\def\bookcover@fgfirst@front{#3}}{}
796 \ifthenelse{\equal{#2}{spine}}{\def\bookcover@fgfirst@spine{#3}}{}
797 \ifthenelse{\equal{#2}{back flap}}{\def\bookcover@fgfirst@backflap{#3}}{}
798 \ifthenelse{\equal{#2}{front flap}}{\def\bookcover@fgfirst@frontflap{#3}}{}
799 \ifthenelse{\equal{#2}{remark}}{\def\bookcover@fgfirst@abovefront{#3}}{}% for v1.0
800 \ifthenelse{\equal{#2}{above front}}{\def\bookcover@fgfirst@abovefront{#3}}{}
801 \ifthenelse{\equal{#2}{below front}}{\def\bookcover@fgfirst@belowfront{#3}}{}
802 \ifthenelse{\equal{#2}{above back}}{\def\bookcover@fgfirst@aboveback{#3}}{}
803 \ifthenelse{\equal{#2}{below back}}{\def\bookcover@fgfirst@belowback{#3}}{}}{}
804 \ifthenelse{\equal{#1}{fgsecond}}{
805 \ifthenelse{\equal{#2}{back}}{\def\bookcover@fgsecond@back{#3}}{}
806 \ifthenelse{\equal{#2}{front}}{\def\bookcover@fgsecond@front{#3}}{}
807 \ifthenelse{\equal{#2}{spine}}{\def\bookcover@fgsecond@spine{#3}}{}
808 \ifthenelse{\equal{#2}{back flap}}{\def\bookcover@fgsecond@backflap{#3}}{}
809 \ifthenelse{\equal{#2}{front flap}}{\def\bookcover@fgsecond@frontflap{#3}}{}}{}}
810
811 %% MAKE BOOKCOVER
812 \def\makebookcover{
813 %% background parameters
814 \bookcover@ypos{\marklength}
815 \bookcover@partheight{\coverheight+2\bleedwidth}
816 %% {bgcolor}{whole}
817 \ifx\bookcover@bgcolor@whole\@empty\else
```

```
818 \bookcover@xpos{\marklength}
819 \bookcover@partwidth{2\coverwidth+2\bleedwidth+2\flapwidth+\spinewidth}
820 \bookcover@bgcolor{\bookcover@bgcolor@whole}\fi
821 %% {bgcolor}{whole without flaps}
822 \ifx\bookcover@bgcolor@wholewf\@empty\else
823 \ifdim\flapwidth>0mm
824 \bookcover@xpos{\marklength+\bleedwidth+\flapwidth}
825 \bookcover@partwidth{2\coverwidth+\spinewidth}
826 \else
827 \bookcover@xpos{\marklength}
828 \hskip10mm \mbox{bookcover@partwidth} \label{th:2} $$829 \bookcover@bgcolor{\bookcover@bgcolor@wholewf}\fi
830 %% {bgcolor}{back flap}
831 \ifx\bookcover@bgcolor@backflap\@empty\else\ifdim\flapwidth>0mm
832 \bookcover@xpos{\marklength}
833 \bookcover@partwidth{\flapwidth+\bleedwidth}
834 \bookcover@bgcolor{\bookcover@bgcolor@backflap}\fi\fi
835 %% {bgcolor}{back}
836 \ifx\bookcover@bgcolor@back\@empty\else
837 \ifdim\flapwidth>0mm
838 \bookcover@xpos{\marklength+\bleedwidth+\flapwidth}
839 \bookcover@partwidth{\coverwidth}
840 \else
841 \bookcover@xpos{\marklength}
842 \bookcover@partwidth{\coverwidth+\bleedwidth}\fi
843 \bookcover@bgcolor{\bookcover@bgcolor@back}\fi
844 %% {bgcolor}{spine}
845 \ifx\bookcover@bgcolor@spine\@empty\else
846 \bookcover@xpos{\marklength+\bleedwidth+\flapwidth+\coverwidth}
847 \bookcover@partwidth{\spinewidth}
848 \bookcover@bgcolor{\bookcover@bgcolor@spine}\fi
849 %% {bgcolor}{front}
850 \ifx\bookcover@bgcolor@front\@empty\else
851 \ifdim\flapwidth>0mm
852 \bookcover@xpos{\marklength+\bleedwidth+\flapwidth+\coverwidth+\spinewidth}
853 \bookcover@partwidth{\coverwidth}
854 \else
855 \bookcover@xpos{\marklength+\bleedwidth+\coverwidth+\spinewidth}
856 \bookcover@partwidth{\coverwidth+\bleedwidth}\fi
857 \bookcover@bgcolor{\bookcover@bgcolor@front}\fi
858 %% {bgcolor}{front flap}
859 \ifx\bookcover@bgcolor@frontflap\@empty\else\ifdim\flapwidth>0mm
860 \bookcover@xpos{\marklength+\bleedwidth+\flapwidth+2\coverwidth+\spinewidth}
861 \bookcover@partwidth{\flapwidth+\bleedwidth}
862 \bookcover@bgcolor{\bookcover@bgcolor@frontflap}\fi\fi
863 %% {bgpic}{whole}
864 \ifx\bookcover@bgpic@whole\@empty\else
865 \bookcover@xpos{\marklength}
866 \bookcover@partwidth{2\coverwidth+2\bleedwidth+2\flapwidth+\spinewidth}
867 \bookcover@bgpic{\bookcover@bgpic@whole}\fi
868 %% {bgpic}{whole without flaps}
869 \ifx\bookcover@bgpic@wholewf\@empty\else
870 \ifdim\flapwidth>0mm
871 \bookcover@xpos{\marklength+\bleedwidth+\flapwidth}
872 \bookcover@partwidth{2\coverwidth+\spinewidth}
873 \else
874 \bookcover@xpos{\marklength}
875 \bookcover@partwidth{2\coverwidth+2\bleedwidth+\spinewidth}\fi
876 \bookcover@bgpic{\bookcover@bgpic@wholewf}\fi
877 %% {bgpic}{back flap}
878\ifx\bookcover@bgpic@backflap\@empty\else\ifdim\flapwidth>0mm
879 \bookcover@xpos{\marklength}
```

```
881 \bookcover@bgpic{\bookcover@bgpic@backflap}\fi\fi
882 %% {bgpic}{back}
883 \ifx\bookcover@bgpic@back\@empty\else
884 \ifdim\flapwidth>0mm
885 \bookcover@xpos{\marklength+\bleedwidth+\flapwidth}
886 \bookcover@partwidth{\coverwidth}
887 \left\{ \text{else} \right\}888 \bookcover@xpos{\marklength}
889 \thicklines \b{bookcover@partwidth} \c{overwidth+ \bleedwidth} \fi890 \bookcover@bgpic{\bookcover@bgpic@back}\fi
891 %% {bgpic}{spine}
892 \ifx\bookcover@bgpic@spine\@empty\else
893 \bookcover@xpos{\marklength+\bleedwidth+\flapwidth+\coverwidth}
894 \bookcover@partwidth{\spinewidth}
895 \bookcover@bgpic{\bookcover@bgpic@spine}\fi
896 %% {bgpic}{front}
897 \ifx\bookcover@bgpic@front\@empty\else
898 \ifdim\flapwidth>0mm
899 \bookcover@xpos{\marklength+\bleedwidth+\flapwidth+\coverwidth+\spinewidth}
900 \bookcover@partwidth{\coverwidth}
901 \else
902 \bookcover@xpos{\marklength+\bleedwidth+\coverwidth+\spinewidth}
903 \thicklines \b{bookcover@partwidth} \c{overvation+ \bleedwidth} \fi904 \bookcover@bgpic{\bookcover@bgpic@front}\fi
905 %% {bgpic}{front flap}
906 \ifx\bookcover@bgpic@frontflap\@empty\else\ifdim\flapwidth>0mm
907 \bookcover@xpos{\marklength+\bleedwidth+\flapwidth+2\coverwidth+\spinewidth}
908 \bookcover@partwidth{\flapwidth+\bleedwidth}
909 \bookcover@bgpic{\bookcover@bgpic@frontflap}\fi\fi
910 %% {bgtikz}{whole}
911 \ifx\bookcover@bgtikz@whole\@empty\else
912 \bookcover@xpos{\marklength}
913 \bookcover@partwidth{2\coverwidth+2\bleedwidth+2\flapwidth+\spinewidth}
914 \bookcover@bgtikz@trimmed@part@param{2\bleedwidth}{\bleedwidth}
915 \bookcover@bgtikz{\bookcover@bgtikz@whole}\fi
916 %% {bgtikz}{whole without flaps}
917 \ifx\bookcover@bgtikz@wholewf\@empty\else
918 \ifdim\flapwidth>0mm
919 \bookcover@xpos{\marklength+\bleedwidth+\flapwidth}
920 \bookcover@partwidth{2\coverwidth+\spinewidth}
921 \bookcover@bgtikz@trimmed@part@param{0pt}{0pt}
922 \else
923 \bookcover@xpos{\marklength}
924 \bookcover@partwidth{2\coverwidth+2\bleedwidth+\spinewidth}
925 \bookcover@bgtikz@trimmed@part@param{2\bleedwidth}{\bleedwidth}\fi
926 \bookcover@bgtikz{\bookcover@bgtikz@wholewf}\fi
927 %% {bgtikz}{back flap}
928 \ifx\bookcover@bgtikz@backflap\@empty\else\ifdim\flapwidth>0mm
929 \bookcover@xpos{\marklength}
930 \bookcover@partwidth{\flapwidth+\bleedwidth}
931 \bookcover@bgtikz@trimmed@part@param{\bleedwidth}{\bleedwidth}
932 \bookcover@bgtikz{\bookcover@bgtikz@backflap}\fi\fi
933 %% {bgtikz}{back}
934 \ifx\bookcover@bgtikz@back\@empty\else
935 \ifdim\flapwidth>0mm
936 \bookcover@xpos{\marklength+\bleedwidth+\flapwidth}
937 \bookcover@partwidth{\coverwidth}
938 \bookcover@bgtikz@trimmed@part@param{0pt}{0pt}
939 \else
940 \bookcover@xpos{\marklength}
941 \bookcover@partwidth{\coverwidth+\bleedwidth}
942 \bookcover@bgtikz@trimmed@part@param{\bleedwidth}{\bleedwidth}\fi
943 \bookcover@bgtikz{\bookcover@bgtikz@back}\fi
```

```
944 %% {bgtikz}{spine}
945 \ifx\bookcover@bgtikz@spine\@empty\else
946 \bookcover@xpos{\marklength+\bleedwidth+\flapwidth+\coverwidth}
947 \bookcover@partwidth{\spinewidth}
948 \bookcover@bgtikz@trimmed@part@param{0pt}{0pt}
949 \bookcover@bgtikz{\bookcover@bgtikz@spine}\fi
950 %% {bgtikz}{front}
951 \ifx\bookcover@bgtikz@front\@empty\else
952 \ifdim\flapwidth>0mm
953 \bookcover@xpos{\marklength+\bleedwidth+\flapwidth+\coverwidth+\spinewidth}
954 \bookcover@partwidth{\coverwidth}
955 \bookcover@bgtikz@trimmed@part@param{0pt}{0pt}
956 \else<br>957 \
           \bookcover@xpos{\marklength+\bleedwidth+\coverwidth+\spinewidth}
958 \bookcover@partwidth{\coverwidth+\bleedwidth}
959 \bookcover@bgtikz@trimmed@part@param{\bleedwidth}{0pt}\fi
960 \bookcover@bgtikz{\bookcover@bgtikz@front}\fi
961 %% {bgtikz}{front flap}
962 \ifx\bookcover@bgtikz@frontflap\@empty\else\ifdim\flapwidth>0mm
963 \bookcover@xpos{\marklength+\bleedwidth+\flapwidth+2\coverwidth+\spinewidth}
964 \bookcover@partwidth{\flapwidth+\bleedwidth}
965 \bookcover@bgtikz@trimmed@part@param{\bleedwidth}{0pt}
966 \bookcover@bgtikz{\bookcover@bgtikz@frontflap}\fi\fi
967 %% foreground parameters
968 \bookcover@ypos{\marklength+\bleedwidth}
969 \bookcover@partheight{\coverheight}
970 %% {fgsecond}{back flap}
971 \ifx\bookcover@fgsecond@backflap\@empty\else\ifdim\flapwidth>0mm
972 \bookcover@xpos{\marklength+\bleedwidth}
973 \bookcover@partwidth{\flapwidth}
974 \bookcover@fg{\bookcover@fgsecond@backflap}\fi\fi
975 %% {fgsecond}{back}
976 \ifx\bookcover@fgsecond@back\@empty\else
977 \bookcover@xpos{\marklength+\bleedwidth+\flapwidth}
978 \bookcover@partwidth{\coverwidth}
979 \bookcover@fg{\bookcover@fgsecond@back}\fi
980 %% {fgsecond}{spine}
981 \ifx\bookcover@fgsecond@spine\@empty\else
982 \bookcover@xpos{\marklength+\bleedwidth+\flapwidth+\coverwidth}
983 \bookcover@partwidth{\spinewidth}
984 \bookcover@fg{\bookcover@fgsecond@spine}\fi
985 %% {fgsecond}{front}
986 \ifx\bookcover@fgsecond@front\@empty\else
987 \bookcover@xpos{\marklength+\bleedwidth+\flapwidth+\coverwidth+\spinewidth}
988 \bookcover@partwidth{\coverwidth}
989 \bookcover@fg{\bookcover@fgsecond@front}\fi
990 %% {fgsecond}{front flap}
991 \ifx\bookcover@fgsecond@frontflap\@empty\else\ifdim\flapwidth>0mm
992 \bookcover@xpos{\marklength+\bleedwidth+\flapwidth+2\coverwidth+\spinewidth}
993 \bookcover@partwidth{\flapwidth}
994 \bookcover@fg{\bookcover@fgsecond@frontflap}\fi\fi
995 %% {fgfirst}{back flap}
996 \ifx\bookcover@fgfirst@backflap\@empty\else\ifdim\flapwidth>0mm
997 \bookcover@xpos{\marklength+\bleedwidth}
998 \bookcover@partwidth{\flapwidth}
999 \bookcover@fg{\bookcover@fgfirst@backflap}\fi\fi
1000 %% {fgfirst}{back}
1001 \ifx\bookcover@fgfirst@back\@empty\else
1002 \bookcover@xpos{\marklength+\bleedwidth+\flapwidth}
1003 \bookcover@partwidth{\coverwidth}
1004 \bookcover@fg{\bookcover@fgfirst@back}\fi
1005 %% {fgfirst}{spine}
1006 \ifx\bookcover@fgfirst@spine\@empty\else
```

```
1007 \bookcover@xpos{\marklength+\bleedwidth+\flapwidth+\coverwidth}<br>1008 \bookcover@partwidth{\spinewidth}
        \bookcover@partwidth{\spinewidth}
1009 \bookcover@fg{\bookcover@fgfirst@spine}\fi
1010 %% {fgfirst}{front}
1011 \ifx\bookcover@fgfirst@front\@empty\else
1012 \bookcover@xpos{\marklength+\bleedwidth+\flapwidth+\coverwidth+\spinewidth}
1013 \bookcover@partwidth{\coverwidth}
1014 \bookcover@fg{\bookcover@fgfirst@front}\fi
1015 %% {fgfirst}{front flap}
1016 \ifx\bookcover@fgfirst@frontflap\@empty\else\ifdim\flapwidth>0mm
1017 \bookcover@xpos{\marklength+\bleedwidth+\flapwidth+2\coverwidth+\spinewidth}
1018 \bookcover@partwidth{\flapwidth}
1019 \bookcover@fg{\bookcover@fgfirst@frontflap}\fi\fi
1020 %% {fgfirst}{above front} = {fgfirst}{remark} in v1.0
1021 \ifx\bookcover@fgfirst@abovefront\@empty\else\ifdim\marklength>0mm
1022 \bookcover@xpos{\marklength+\bleedwidth+\flapwidth+\coverwidth+\spinewidth}
1023 \bookcover@ypos{0mm}
1024 \bookcover@partwidth{\coverwidth}
1025 \bookcover@partheight{\marklength}
1026 \bookcover@remark{\bookcover@fgfirst@abovefront}\fi\fi
1027 %% {fgfirst}{below front}
1028 \ifx\bookcover@fgfirst@belowfront\@empty\else\ifdim\marklength>0mm
1029 \bookcover@xpos{\marklength+\bleedwidth+\flapwidth+\coverwidth+\spinewidth}
1030 \bookcover@ypos{\marklength+2\bleedwidth+\coverheight}<br>1031 \bookcover@partwidth{\coverwidth}
1031 \bookcover@partwidth{\coverwidth}<br>1032 \bookcover@partheight{\marklength
        \bookcover@partheight{\marklength}
1033 \bookcover@remark{\bookcover@fgfirst@belowfront}\fi\fi
1034 %% {fgfirst}{above back}
1035 \ifx\bookcover@fgfirst@aboveback\@empty\else\ifdim\marklength>0mm
1036 \bookcover@xpos{\marklength+\bleedwidth+\flapwidth}
1037 \bookcover@ypos{0mm}
1038 \bookcover@partwidth{\coverwidth}
1039 \bookcover@partheight{\marklength}
1040 \bookcover@remark{\bookcover@fgfirst@aboveback}\fi\fi
1041 %% {fgfirst}{below back}
1042 \ifx\bookcover@fgfirst@belowback\@empty\else\ifdim\marklength>0mm
1043 \bookcover@xpos{\marklength+\bleedwidth+\flapwidth}
1044 \bookcover@ypos{\marklength+2\bleedwidth+\coverheight}
1045 \bookcover@partwidth{\coverwidth}
1046 \bookcover@partheight{\marklength}<br>1047 \bookcover@remark{\bookcover@fgfir
        \bookcover@remark{\bookcover@fgfirst@belowback}\fi\fi
1048 %% marks
1049 \bookcover@marks
1050 %% trimming
1051 \ifbookcover@trimmed\bookcover@trimming\fi
```
%% new book cover

\mbox{}\newpage\bookcover@reset}